**BIBLIOTECA DA UNIVERSIDADE PAULISTA - UNIP**

# **GUIA DE NORMALIZAÇÃO PARA APRESENTAÇÃO DE TRABALHOS ACADÊMICOS DA UNIVERSIDADE PAULISTA:**

ABNT

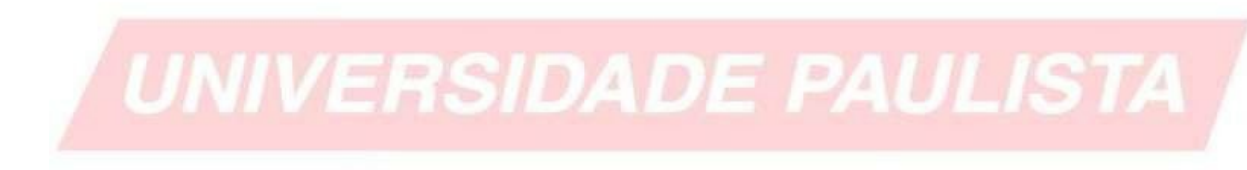

**SÃO PAULO 2023**

# **FICHA CATALOGRÁFICA**

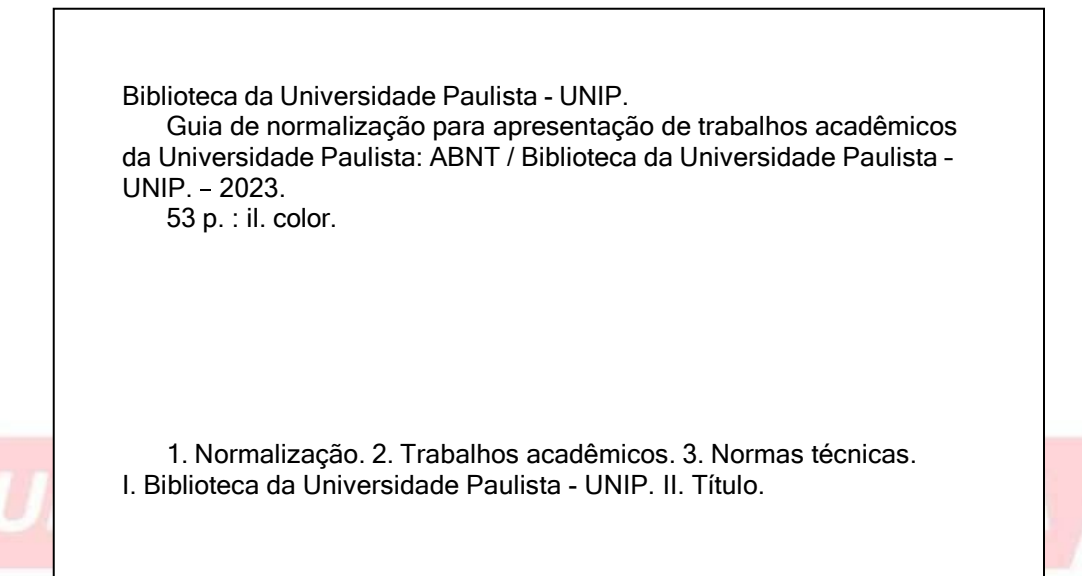

 **Revisado e atualizado em**: ago.2023.

#### **Para citar este documento:**

Biblioteca da Universidade Paulista - UNIP (2023) e/ou (Biblioteca da Universidade Paulista - UNIP, 2023).

#### **Para referenciar este documento:**

BIBLIOTECA DA UNIVERSIDADE PAULISTA - UNIP. **Guia de normalização para apresentação de trabalhos acadêmicos da Universidade Paulista**: ABNT. São Paulo: UNIP, 2023. Disponível em: [https://unip.br/servicos/biblioteca/guia.aspx.](https://unip.br/servicos/biblioteca/guia.aspx) Acesso em: data de acesso.

# **SUMÁRIO**

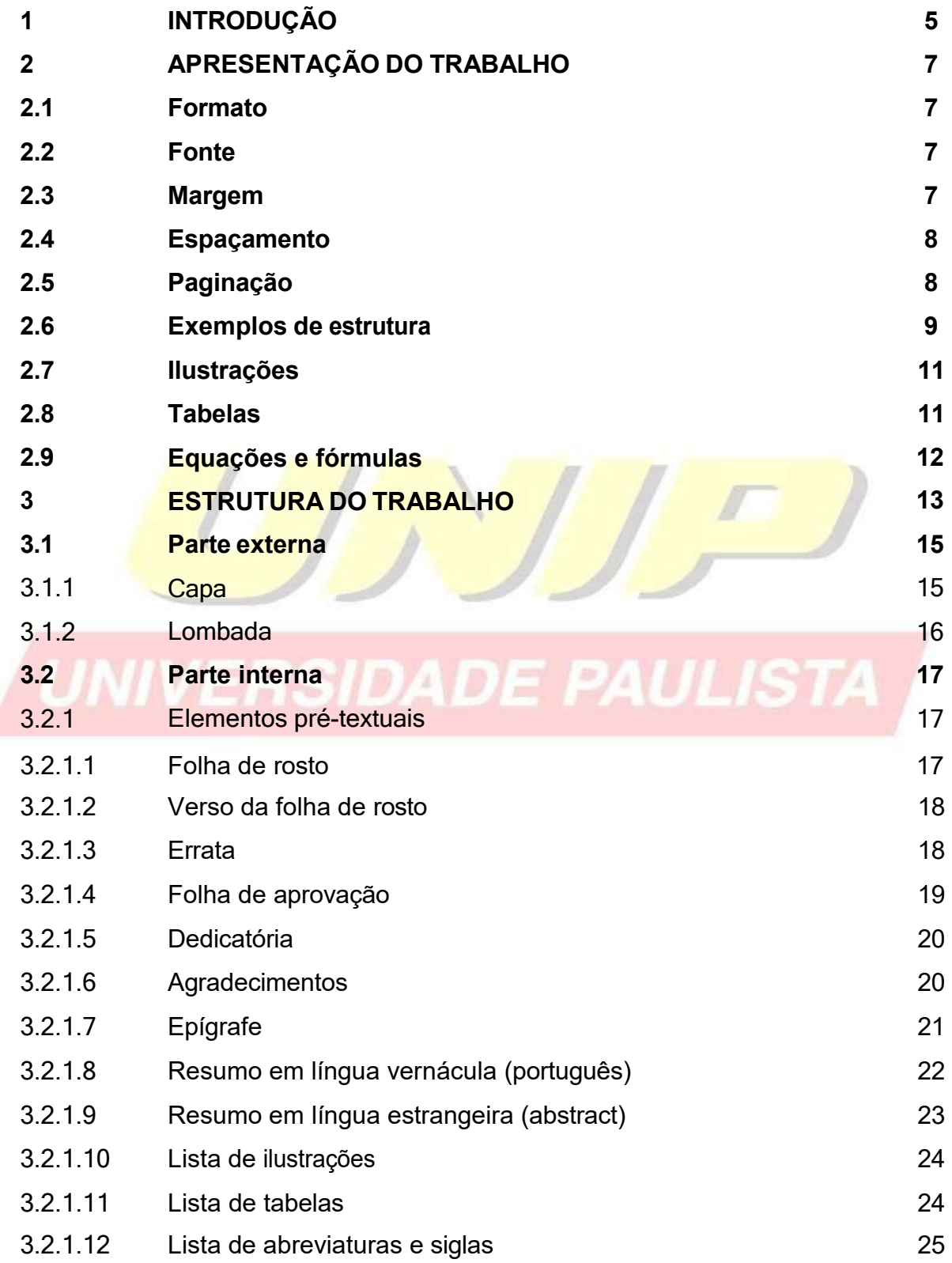

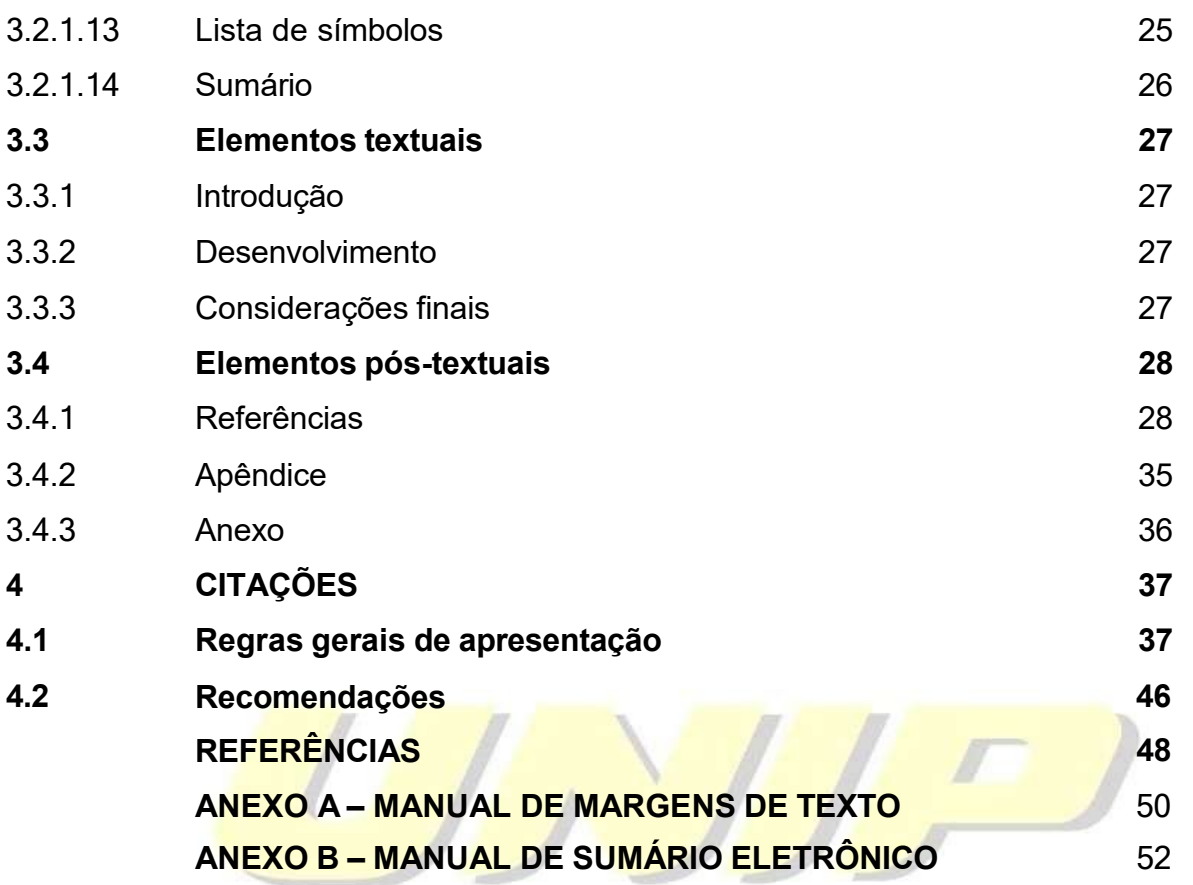

# UNIVERSIDADE PAULISTA

# <span id="page-4-0"></span>**1 INTRODUÇÃO**

O presente guia tem objetivo de orientar o usuário na elaboração do seu trabalho acadêmico.

Foi baseado nas normas de documentação da ABNT (Associação Brasileira de Normas técnicas), a qual é a Agência reguladora e normatizadora de publicações técnicas no Brasil.

Esperamos contribuir de maneira clara e didática nas instruções a seguir.

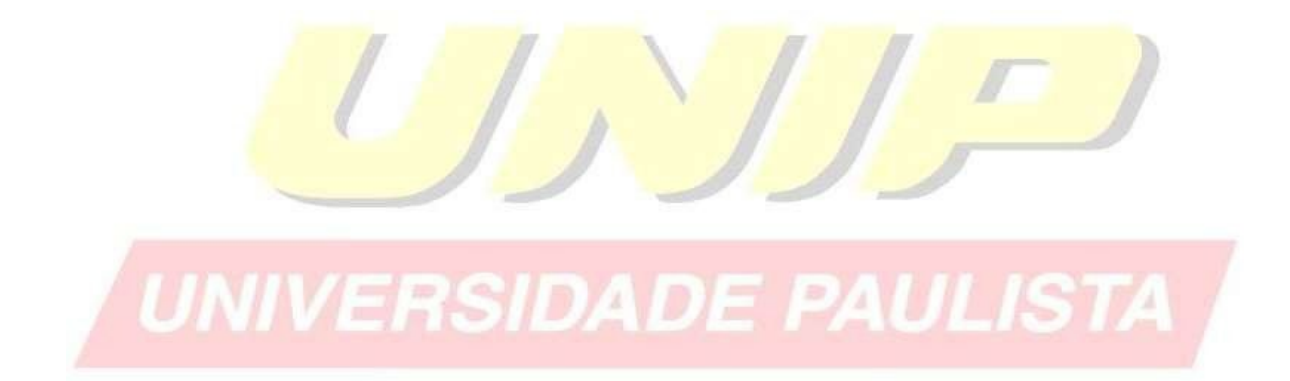

(TODA SEÇÃO PRIMÁRIA DEVE SER INICIADA NO ANVERSO DA FOLHA, PÁGINA ÍMPAR).

(ELEMENTOS PRÉ-TEXTUAIS DEVEM SER IMPRESSOS NO ANVERSO DA FOLHA COM EXCEÇÃO DA FICHA CATALOGRÁFICA).

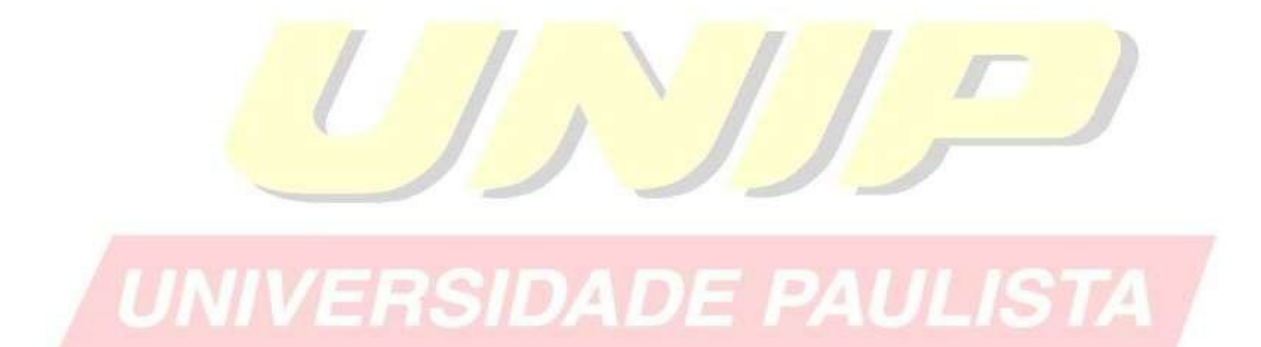

# **2 APRESENTAÇÃO DO TRABALHO1**

Os textos pré-textuais devem ser digitados no anverso das folhas, com exceção da folha de rosto cujo verso deve contar com a ficha catalográfica.

Recomenda-se que os elementos textuais e pós-textuais sejam digitados no anverso e verso das folhas.

#### <span id="page-6-0"></span>**2.1 Formato**

Papel em branco, formato A4 (21 X 29,7cm).

#### <span id="page-6-1"></span>**2.2 Fonte**

Fonte (Arial ou Times New Roman) e tamanho 12 para todo trabalho.

Fonte (Arial ou Times New Roman) e tamanho 10 para citações com mais de três linhas, notas de roda pé, paginação, legenda e fonte das ilustrações e das tabelas;

 Fonte (Arial ou Times New Roman) tamanho 12 para **(TÍTULO)** em maiúsculo e negrito;

Fonte (Arial ou Times New Roman) tamanho 12 para (subtítulo) em minúsculo.

#### <span id="page-6-2"></span>**2.3 Margem**

- Anverso: margem esquerda e superior de 3 cm, direita e inferior 2 cm;
- Verso: margem direita e superior de 3 cm; esquerda e inferior 2 cm;
- Recuo de primeira linha do parágrafo: 1,25 cm (1 Tab), a partir da margem esquerda;

 Recuo de parágrafo para citação com mais de três linhas: 4 cm da margem esquerda;

Alinhamento do texto: utilizar a opção "Justificado" do programa Processador de texto;

<sup>1</sup> **NBR 14724**: Informação e documentação: Trabalhos acadêmicos - Apresentação

 Alinhamento de título e seções: utilizar a opção "Alinhar à Esquerda" do programa Processador de texto;

 Alinhamento de título sem indicação numérica (RESUMO, ABSTRACT, LISTAS, SUMÁRIO e REFERÊNCIAS): utilizar a opção "Centralizado" do Processador de texto.

### <span id="page-7-0"></span>**2.4 Espaçamento**

Espaço "Entrelinhas" do texto: 1,5 cm

 O espaço simples é usado em: citações de mais de três linhas, notas de roda pé, referências, ficha catalográfica, legendas e fontes das ilustrações e tabelas;

subtítulos também devem ser separados do texto por um espaço de 1,5 cm entrelinhas. Títulos que ocupem mais de uma linha, a partir da segunda linha devem ser posicionados abaixo da primeira letra da primeira palavra do título; Os títulos das seções e subtítulos devem começar no anverso na parte superior da margem esquerda da folha e separados do texto por um espaço de 1,5 cm e os

As referências devem ser separadas entre si por um espaço simples em branco;

 A natureza do trabalho (trabalho de conclusão de curso, dissertação, tese e outros) e objetivo (aprovação em disciplina, grau pretendido e outros); nome da instituição a que é submetido; área de concentração; devem ser alinhados do meio da folha para a direita em espaço simples e fonte Arial ou Times New Roman tamanho 12, ver exemplo de "folha de rosto".

#### <span id="page-7-1"></span>**2.5 Paginação**

As folhas do trabalho devem ser **contadas,** sequencialmente, a partir da folha de rosto e **numeradas** a partir da Introdução. Os números devem ser escritos em algarismos arábicos e alinhados a 2 cm da margem direita e da margem superior.

8

<sup>1</sup> **NBR 14724**: Informação e documentação: Trabalhos acadêmicos - Apresentação

Trabalhos digitados em anverso a numeração das páginas devem ser colocadas no canto superior direito e, no verso, no canto superior esquerdo.

Apêndices e anexos devem ser numeradas de maneira contínua seguindo a paginação do texto principal.

# <span id="page-8-0"></span>**2.6 Exemplos de estrutura**

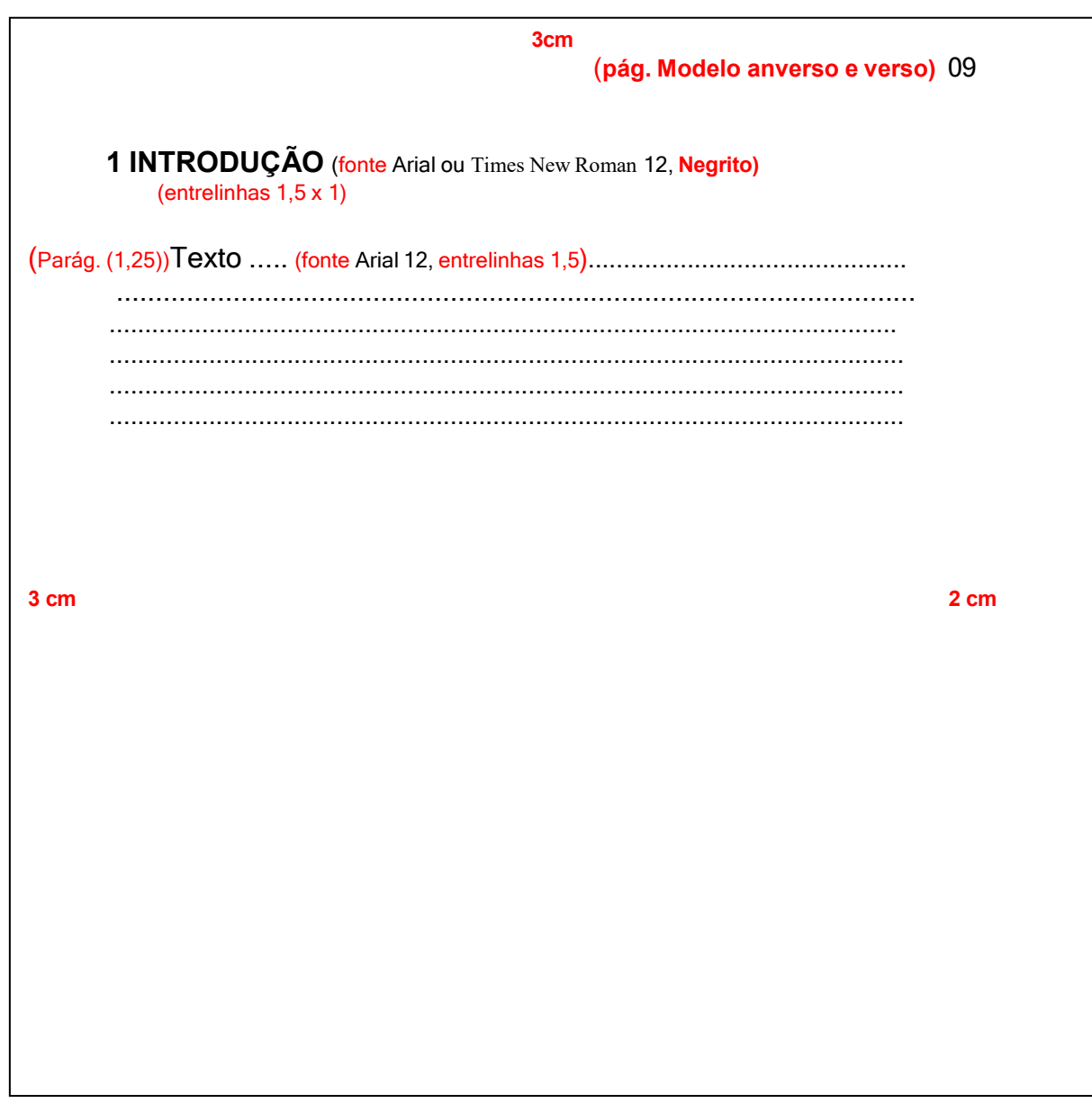

 $10$ 

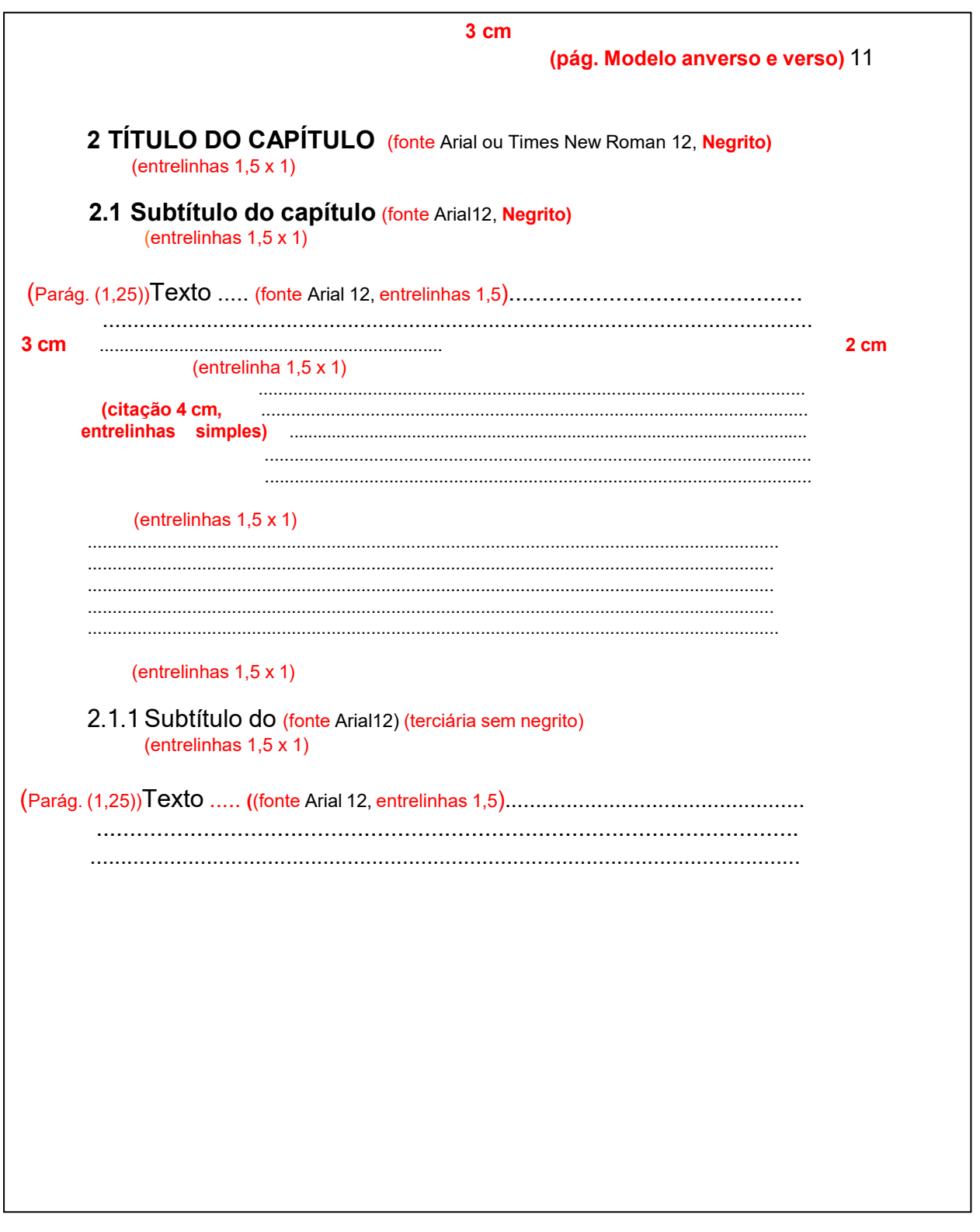

#### <span id="page-10-0"></span>**2.7 Ilustrações**

Indicar na parte superior o termo designado (desenho, esquema, fotografia, gráfico, mapa organograma, planta, quadro, retrato, figura e outros), seguida do seu número de ordem de ocorrência no texto em algarismos arábicos, travessão e do título. Após a ilustração, na parte inferior, indicar a fonte consultada (obrigatório, mesmo que seja do próprio autor) utilizando fonte tamanho 10. Deve ser citado no texto e inserido o mais próximo do trecho a que refere.

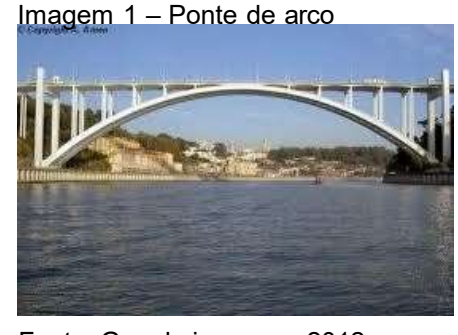

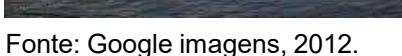

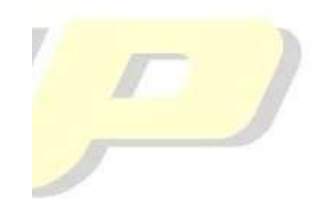

# <span id="page-10-1"></span>SIDADE PAULI **2.8 Tabelas**

Devem ser citadas no texto, inseridas o mais próximo possível do trecho a que se referem e padronizadas, conforme as normas de apresentação tabular do Instituto Brasileiro de Geografia e Estatística (IBGE).

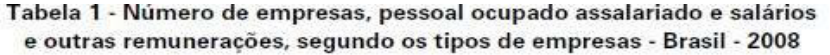

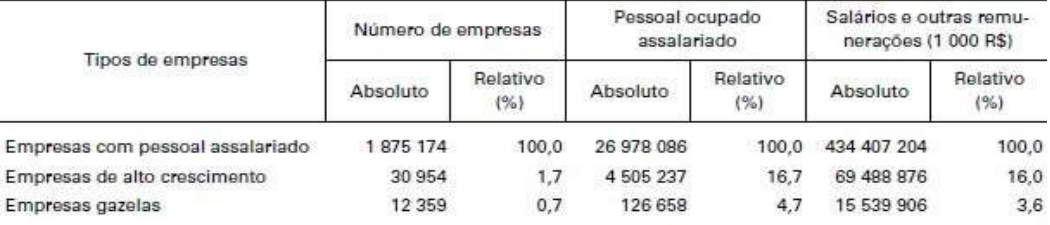

Fonte: IBGE, Cadastro Central de Empresas 2005-2008.

#### **2.9 Equações e fórmulas**

Para facilitar a leitura, devem ser destacados no texto e, se necessário, numeradas com algarismos arábicos entre parênteses, alinhados à direita. Na sequência normal do texto, é permitido o uso de uma entre linha maior que comporte seus elementos (expoentes, índices, entre outros).

Exemplo:

 $x^2 + y^2 = z^2$  (1)  $(x^2 + y^2)$  /5=n (2)

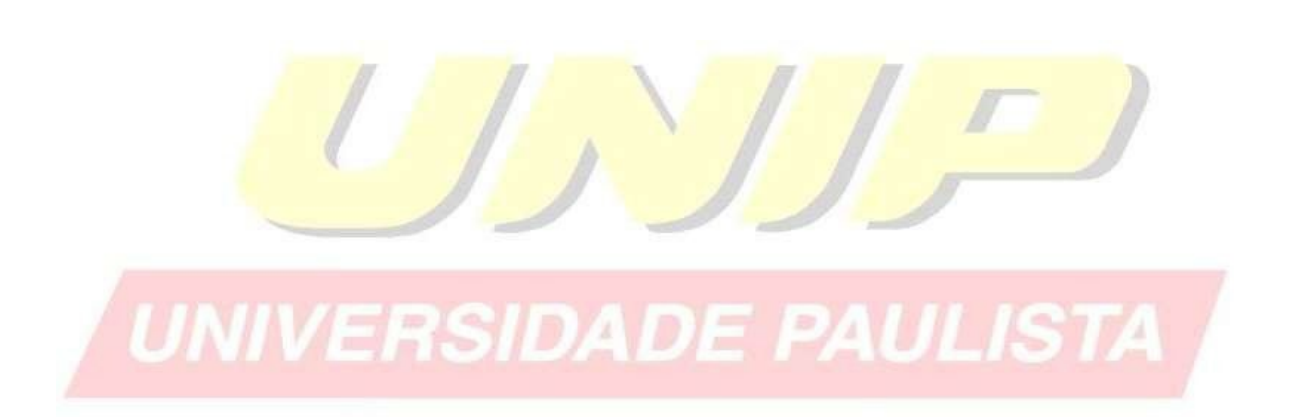

#### **3 ESTRUTURA DO TRABALHO**

A estrutura de tese, dissertação ou de um trabalho acadêmico compreende: **Parte externa:** capa e lombada.

**Parte interna:** elementos pré-textuais, textuais e pós-textuais.

**Elementos pré-textuais:** folha de rosto, errata, folha de aprovação, dedicatória, agradecimento, epígrafe, resumo na língua vernácula, resumo na língua estrangeira, listas de ilustrações, tabelas, abreviaturas, siglas e símbolos, sumário.

**Elementos textuais:** Introdução, desenvolvimento, conclusão.

**Elementos pós-textuais:** Referências, glossários, apêndices, anexos, índices.

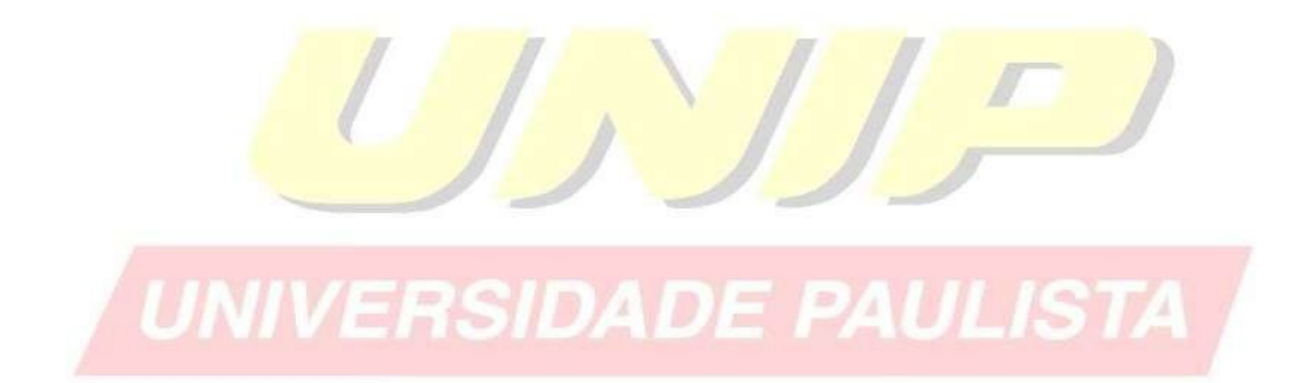

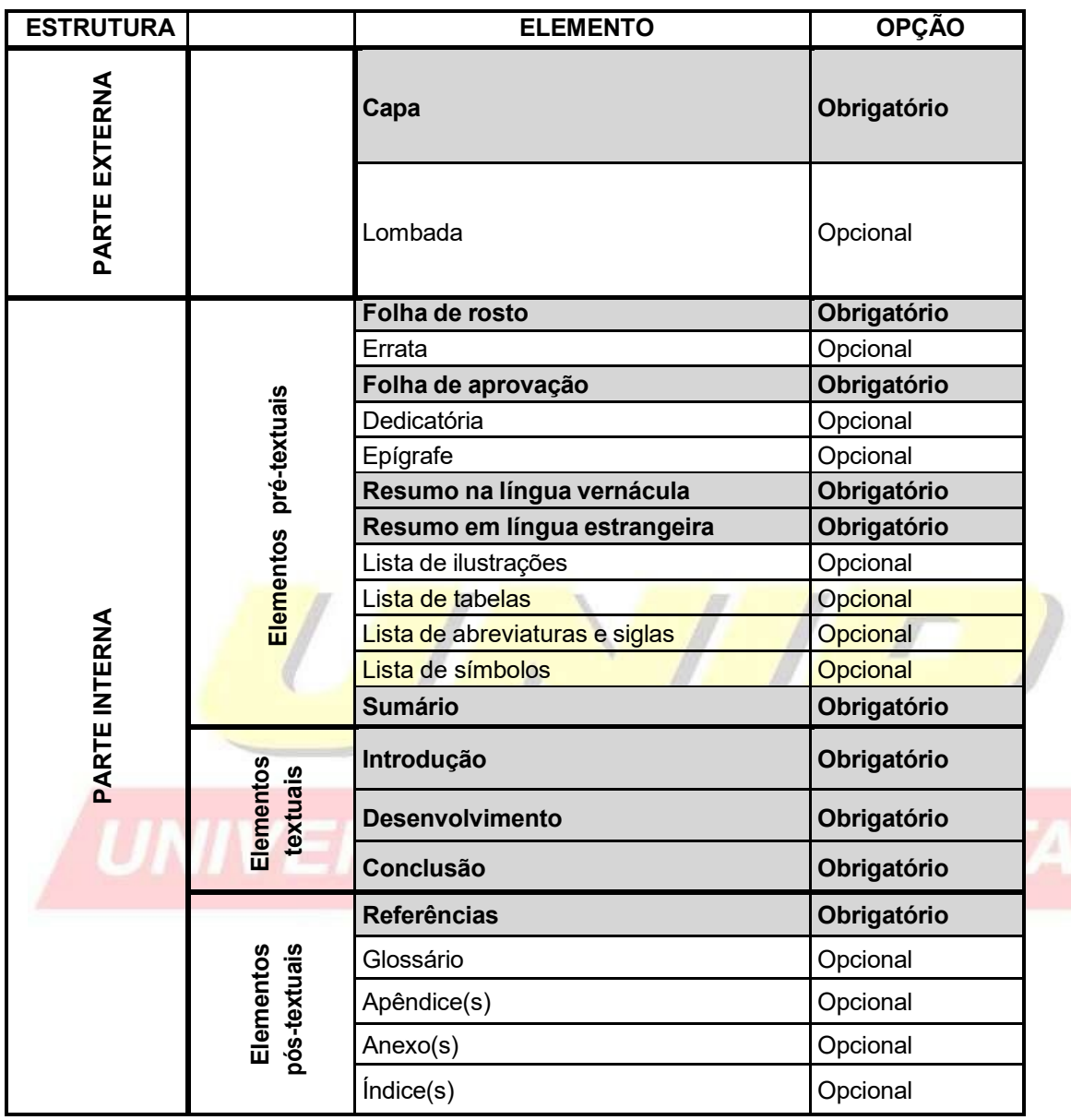

Quadro 1 – Elementos da estrutura do trabalho acadêmico

Fonte: Autores, 2012.

<sup>1</sup> **NBR 14724**: Informação e documentação: Trabalhos acadêmicos - Apresentação

14

### **3.1 Parte externa**

3.1.1 Capa (obrigatório): Proteção externa do trabalho e sobre a qual se imprimem as informações indispensáveis à sua identificação.

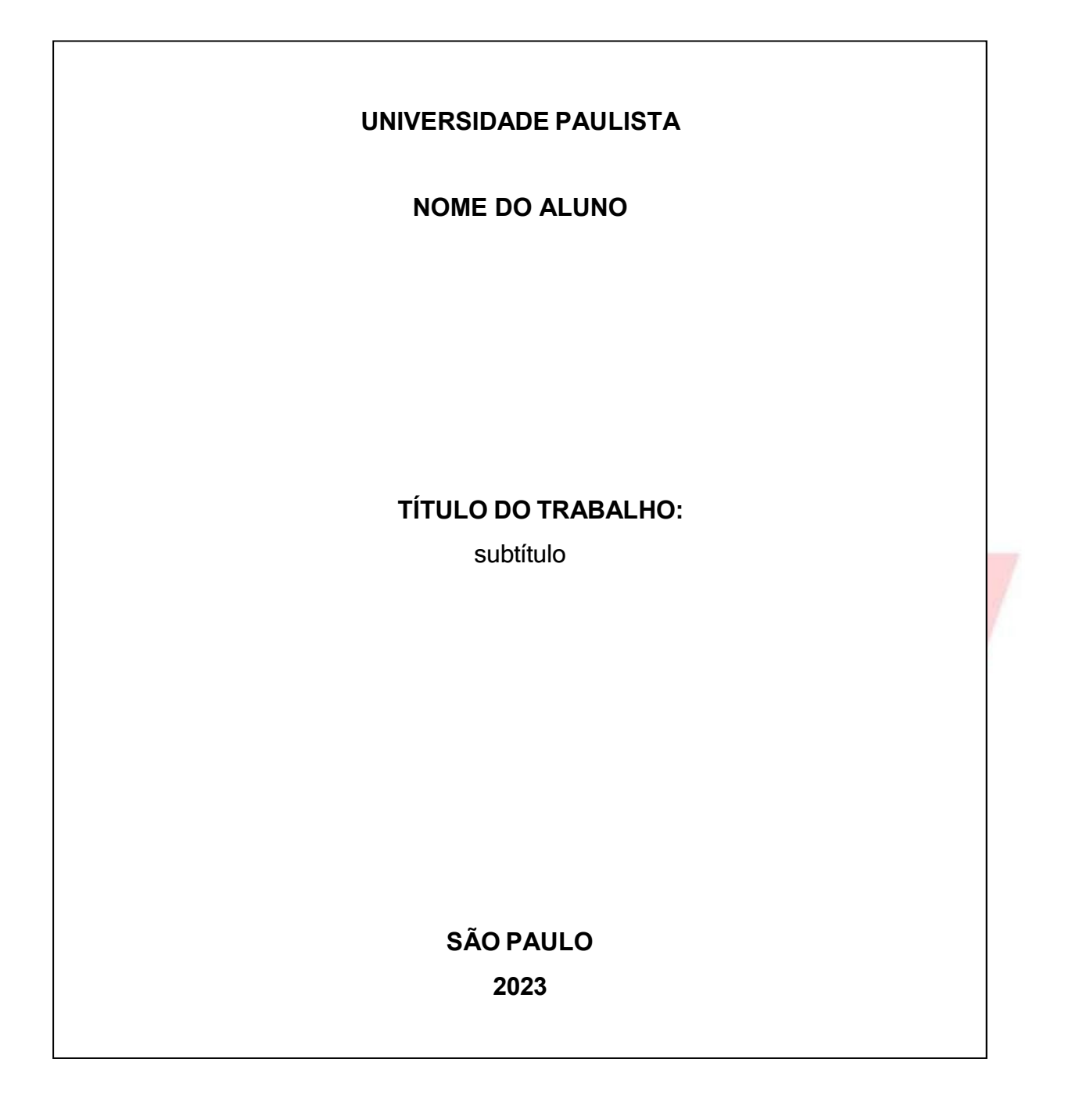

3.1.2 Lombada (opcional): Parte da capa do trabalho que reúne as margens internas das folhas. As informações devem ser impressas no mesmo sentido da lombada.

#### **Exemplos de Lombadas:**

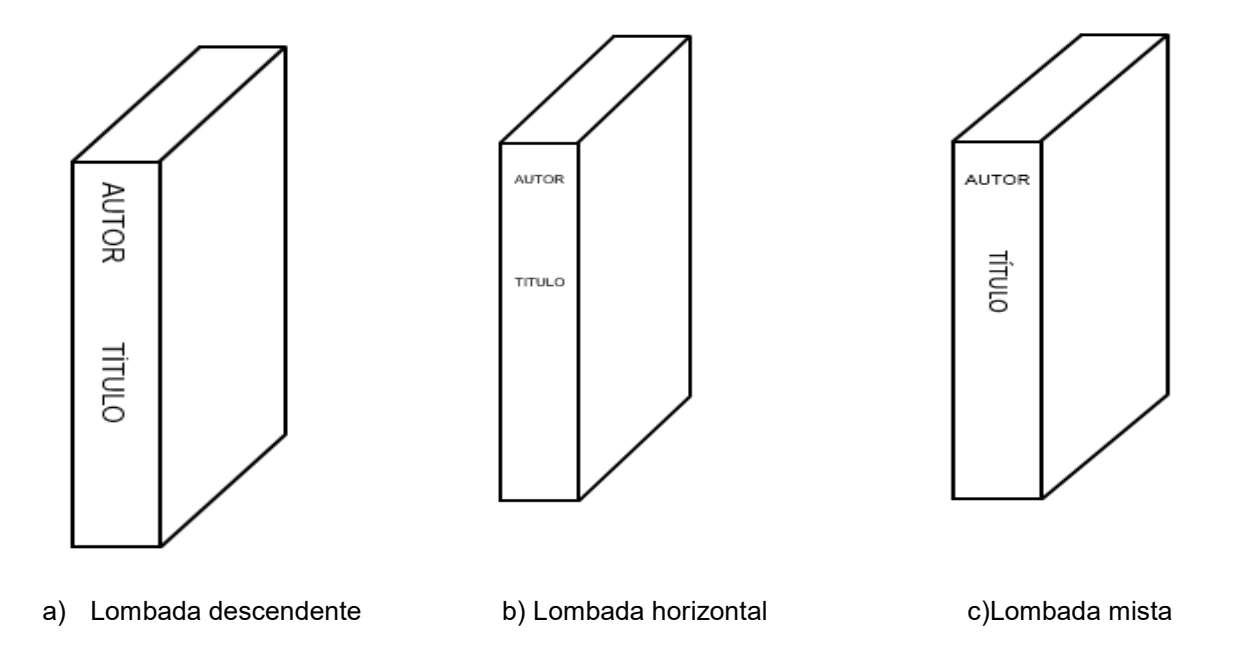

- Autor pessoal, o pronome pode ser abreviado ou omitido, no caso de instituição pode ser utilizado extenso ou sigla.
- Recomenda-se espaço de 2 cm da borda superior e 3 cm da borda inferior,para não comprometer as informações contidas no documento.

<sup>1</sup> **NBR 14724**: Informação e documentação: Trabalhos acadêmicos - Apresentação **NBR 12225**: Informação e documentação: Lombada - Apresentação

#### **3.2 Parte interna**

3.2.1 Elementos pré-textuais

3.2.1.1 Folha de rosto (obrigatório): Folha que contém os elementos essenciais à identificação do trabalho.

# **NOME DO ALUNO TÍTULO DO TRABALHO:** subtítulo Trabalho de conclusão de curso para obtenção do título de graduação em (nome do curso) apresentado à Universidade Paulista – UNIP. Orientador: Prof. Dr. José da Silva **SÃO PAULO 2023**

3.2.1.2 Verso da folha de rosto (obrigatório)

Ficha catalográfica: No verso da folha de rosto deverá constar a ficha catalográfica, conforme o Código de catalogação Anglo-Americano vigente. Para elaboração da ficha catalográfica acesse o site da Instituição: Serviços – Biblioteca – Ficha catalográfica.

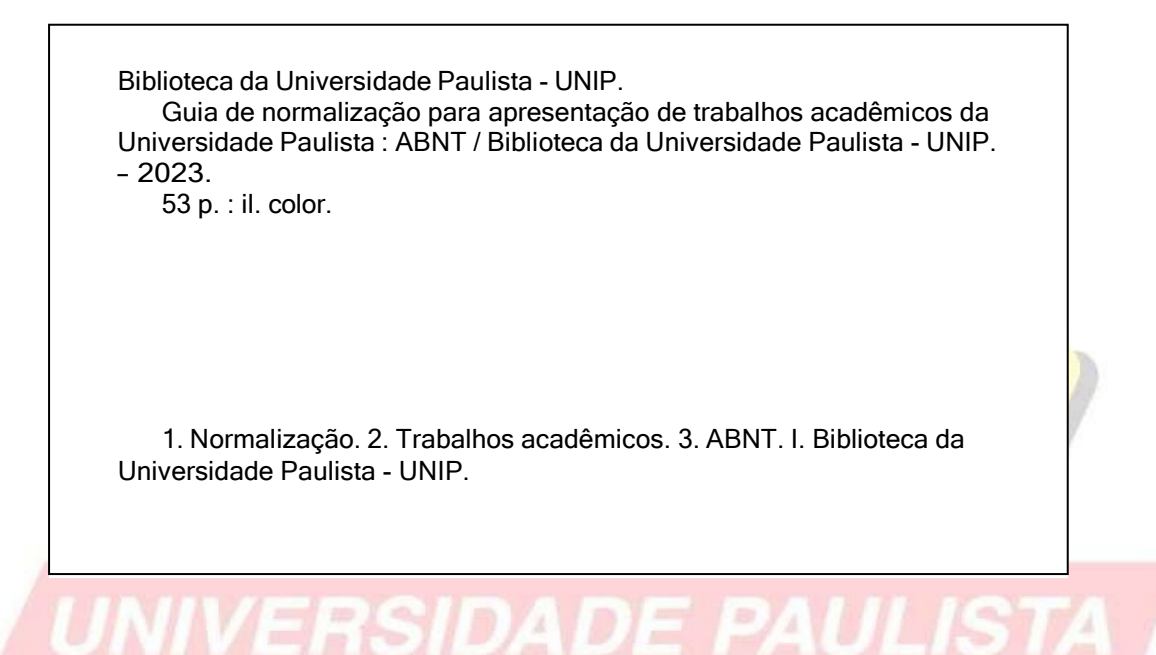

3.2.1.3 Errata (opcional): Lista das folhas e linhas em que ocorrem erros, seguidas das devidas correções. Deve ser inserida logo após a folha de rosto.

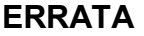

Guia de normalização para apresentação de trabalhos acadêmicos da Universidade Paulista. 51 p.

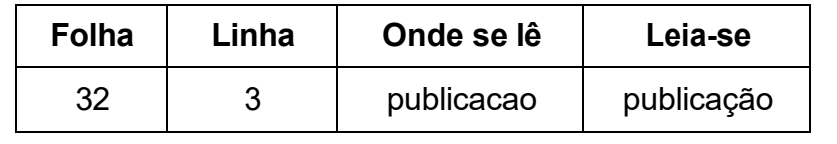

3.2.1.4 Folha de aprovação (obrigatório): Folha que contém os elementos essenciais à aprovação do trabalho.

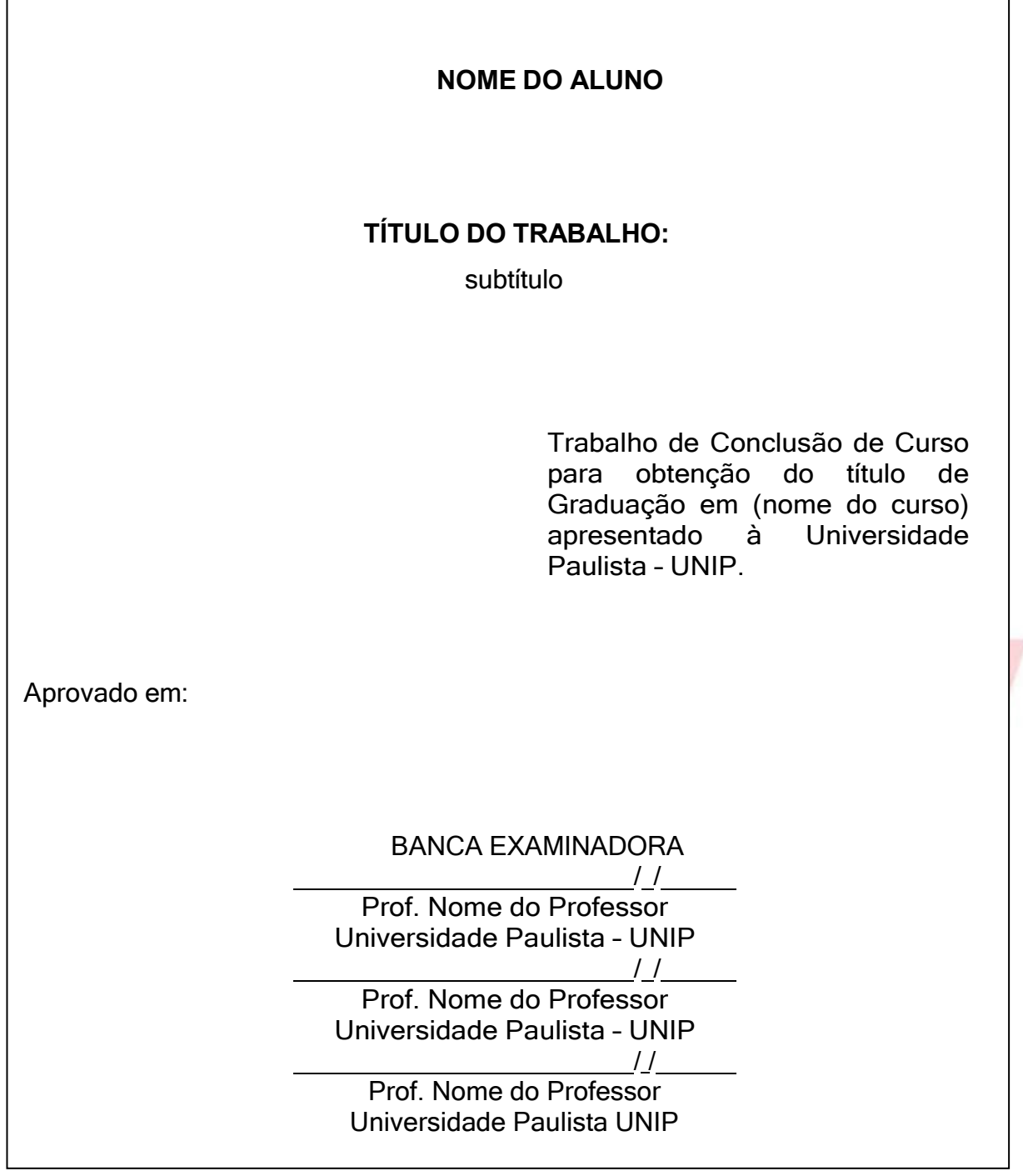

3.2.1.5 Dedicatória (opcional): Folha onde o autor presta homenagem ou dedica seu trabalho.

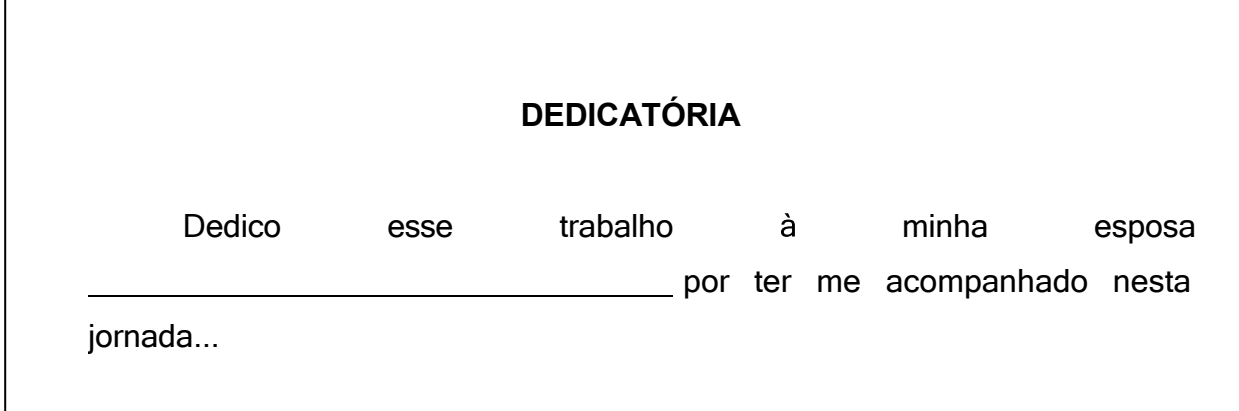

3.2.1.6 Agradecimentos (opcional): Folha onde o autor agradece as pessoas que colaboraram de certa forma com seu trabalho.

# **AGRADECIMENTOS** Agradeço em primeiro lugar à DEUS por ser a base das minhas conquistas; Aos meus pais\_\_\_\_\_\_\_\_\_\_\_\_\_\_\_\_\_\_\_\_\_\_\_, por acreditar e terem interesse em minhas escolhas, apoiando-me e esforçando-se junto a mim, para que eu suprisse todas elas; À professora \_\_\_\_\_\_\_\_\_\_\_, pela dedicação em suas orientações prestadas na elaboração deste trabalho, me incentivando e colaborando no desenvolvimento de minhas ideias;

<sup>1</sup> **NBR 14724**: Informação e documentação: Trabalhos acadêmicos - Apresentação

3.2.1.7 Epígrafe (opcional): Folha onde o autor apresenta uma citação, seguida de indicação de autoria, relacionada com a matéria tratada no corpo do trabalho.

> *"O remédio para nossas preocupações consiste ocupado, realizando alguma coisa em estar inteiramente construtiva".*

> > *(Maria Zownseand)*

<sup>1</sup> **NBR 14724**: Informação e documentação: Trabalhos acadêmicos - Apresentação **NBR 10520**: Informação e documentação: citação em documentos - Apresentação

3.2.1.8 Resumo na língua vernácula "português" (obrigatório): Apresenta os pontos relevantes de um texto, fornecendo uma visão rápida e clara do conteúdo e das conclusões do trabalho, seguido das palavras-chave. Quanto a sua extensão os resumos devem ter: de 150 a 500 palavras os de trabalhos acadêmicos (teses, dissertações e outros) e relatórios técnico-científicos; de 100 a 250 palavras os de artigos de periódicos. Recomenda-se o uso de parágrafo único.

#### **RESUMO**

O Brasil é um país em desenvolvimento, seu mercado de trabalho transforma-se constantemente. As mudanças são rápidas, exigindo qualificação profissional. Neste cenário, empreender torna-se cada vez mais um diferencial para a inclusão no mercado. O objetivo desta pesquisa é identificar como os estudantes do curso de turismo compreendem o conceito de empreendedorismo e verificar se as práticas pedagógicas consolidam ideias e habilidades que permitam a inovação e a criatividade contribuindo para a formação do profissional empreendedor. A pesquisa realizada teve caráter qualitativo. Aplicou-se um questionário com perguntas abertas aos alunos do curso de turismo na cidade de Ourinhos. Verificou-se que os estudantes estão atentos às exigências do mercado e apresentam grande potencial empreendedor, todavia é preciso fomentar estratégia educacionais que transformem em ação esse potencial.

Palavras-chave: turismo; mercado de trabalho; empreendedorismo.

<sup>1</sup> **NBR 14724**: Informação e documentação: Trabalhos acadêmicos - Apresentação **NBR 6028**: Informação e documentação : Resumo – Apresentação

3.2.1.9 Resumo em língua estrangeira (obrigatório): Versão do resumo para idioma de divulgação internacional.

#### **ABSTRACT**

cinar accustum dita de la banda analysis aleman Brazil is a developing country, its labor market changes constantly. The changes are rapid, requiring professional qualifications. In this scenario, undertake becomes increasingly a differentiator for inclusion in the market. The objective of this research is to identify how the students of tourism include the concept of entrepreneurship and whether teaching practices consolidate ideas and skills that enable innovation and creativity in contributing to the formation of the professional entrepreneur. The research was qualitative. We applied a questionnaire with open to students of tourism in the city of Ourinhos. It was found that students are aware of market requirements and have great potential entrepreneur, but the need to develop educational strategy to transform this potential into action.

Key-words: tourism; labor market; entrepreneurship.

<sup>1</sup> **NBR 14724**: Informação e documentação: Trabalhos acadêmicos - Apresentação **NBR 6028**: Informação e documentação: Resumo - Apresentação

3.2.1.10 Lista de ilustrações (opcional): Referem-se à desenhos, esquemas, fluxogramas, fotografias, gráficos, mapas, organogramas, que devem ser elaborados de acordo com a ordem apresentada no texto, acompanhados do respectivo número de página. Quando necessário recomenda-se uma lista para cada tipo de ilustração.

# **LISTA DE ILUSTRAÇÕES**

Gráfico 1 – Estatística de emprego no Estado de São Paulo no ano 2002 Gráfico 2 – Crescimento da economia brasileira no período de 2002 à 2004 13 16

3.2.1.11 Lista de tabelas (opcional): Elemento demonstrativo de síntese que constitui unidade autônoma, elaborado de acordo com a ordem apresentada no texto, acompanhado do respectivo número de página.

# **LISTA DE TABELAS**

Tabela 1 – Estatística de emprego no Estado de São Paulo no ano 2002 Tabela 2 – Crescimento da economia brasileira no período de 2002 à 2004 13 16

3.2.1.12 Lista e abreviaturas e siglas (opcional): Consiste na relação alfabética das abreviaturas e siglas utilizadas no texto, recomenda-se a elaboração de lista própria para cada tipo.

# **LISTA DE ABREVIATURAS E SIGLAS**

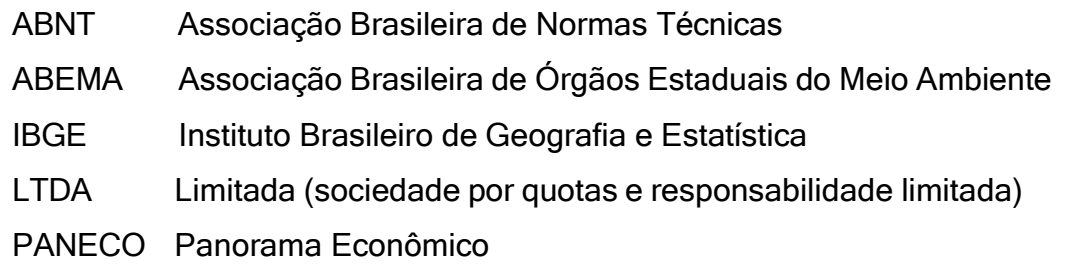

3.2.1.13 Lista de símbolos (opcional): Elaborada de acordo com a ordem em que os símbolos aparecem no texto, com o devido significado.

# **LISTA DE SÍMBOLOS**

- *C* Conjunto dos números complexos
- dab Distância euclidiana
- *O(n)* Ordem de um algoritmo
- Psp Projeção sobre um espaço linear fechado
- *Xt* Variável aleatória

<sup>1</sup> **NBR 14724**: Informação e documentação: Trabalhos acadêmicos - Apresentação

3.2.1.14 Sumário (obrigatório): Enumeração das principais divisões, seções e outras partes do trabalho, na mesma ordem e grafia em que aparece no texto, acompanhados dos respectivos números das páginas. É iniciado no anverso da folha e concluído no verso, caso necessário. Exemplo:

# **................................................................................................................ SUMÁRIO**

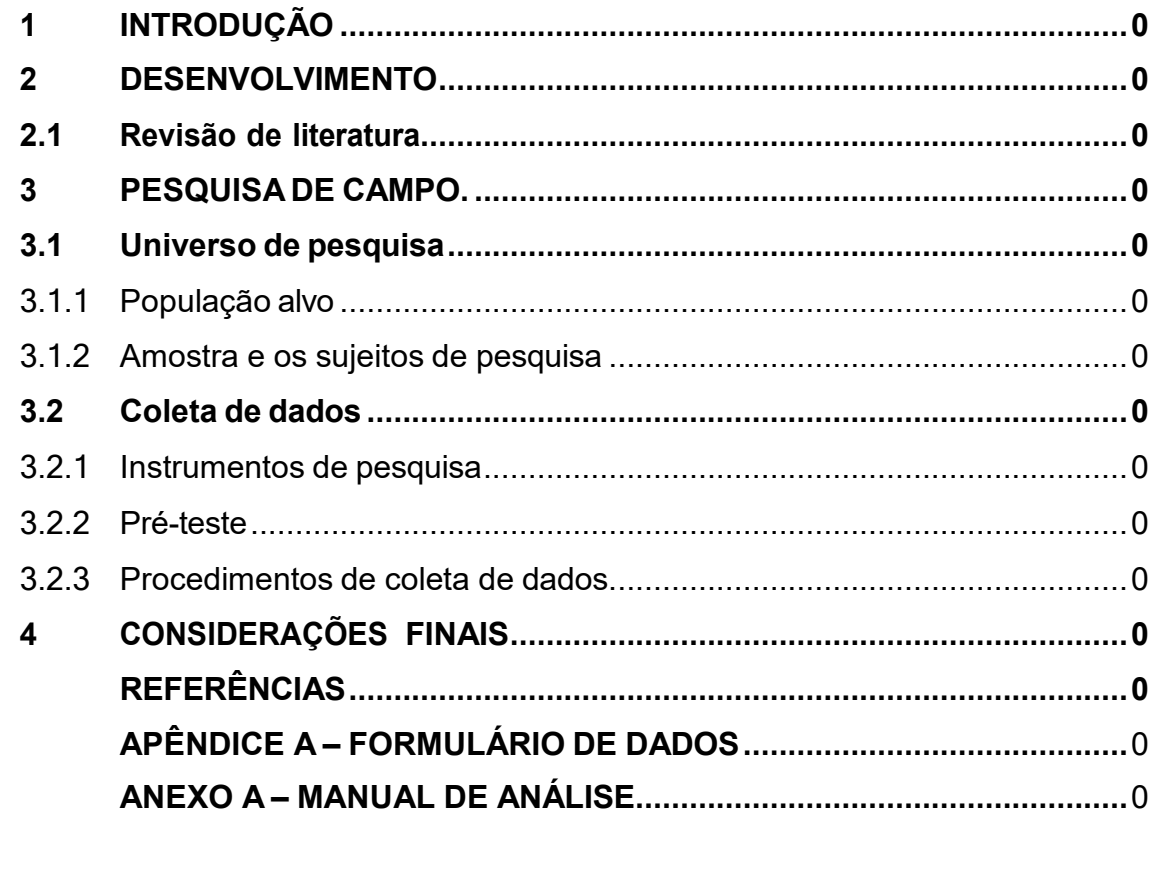

<sup>1</sup> **NBR 14724**: Informação e documentação: Trabalhos acadêmicos - Apresentação

**NBR 6024**: Informação e documentação: numeração progressiva das seções de um documento - Apresentação

**NBR 6027:** Informação e documentação: sumário - Apresentação

#### **3.3 Elementos textuais**

#### 3.3.1 Introdução

Introdução é a parte inicial do texto, onde deve constar a delimitação do assunto tratado de forma breve e objetiva.

3.3.2 Desenvolvimento

A partir do levantamento bibliográfico, desenvolve-se o corpo do trabalho, onde se analisa a ideia principal, destacando, formulando e discutindo hipóteses.

da monografia. Divide-se em seções ou capítulos, e concentra a maior parte do total de páginas

#### 3.3.3 Considerações finais

Parte final do texto onde são apresentados os resultados finais da pesquisa, correspondentes aos objetivos ou hipóteses.

É importante apresentar novas ideias, abrindo caminho a outros pesquisadores que poderão trabalhar no assunto.

### **3.4 Elementos pós-textuais**

3.4.1 Referências (obrigatório)

Monografia no todo (livro, manual enciclopédia, dicionário, tese, dissertação, trabalho acadêmico etc.).

Diferença entre referências e bibliografias:

- Referências: todo documento que foi citado na produção do trabalho;
- Bibliografia: textos que foram consultados, porém não fazem parte do trabalho.

#### **Exemplos:**

#### **Um autor**

SOBRENOME, Nome. **Título do livro**: subtítulo (se houver). Edição. Local: Editora, Ano.

GIL, A. C. **Como elaborar projetos de pesquisa.** 4. ed. São Paulo: Atlas, 2002.

# **Até três autores**

SOBRENOME, Nome; SOBRENOME, Nome; SOBRENOME, Nome. **Título do livro**: subtítulo (se houver). Edição. Local: Editora, Ano.

PASSOS, L. M. M.; FONSECA, A.; CHAVES, M. **Alegria de saber**: matemática, segunda série, 2, primeiro grau: livro do professor. São Paulo: Scipione, 1995.

# **Mais de três autores**

Convém indicar todos, sendo opcional a indicação apenas do primeiro acrescentandose a expressão *et al*.

SOBRENOME, Nome; SOBRENOME, Nome; SOBRENOME, Nome; SOBRENOME, Nome. **Título do livro**: subtítulo (se houver). Edição. Local: Editora, Ano.

PASSOS, L. M. M.; FONSECA, A.; CHAVES, M.; SILVA, A. **Alegria de saber**: matemática. São Paulo: Scipione, 1995.

<sup>2</sup> **NBR 6023**: informação e documentação: Referência - Elaboração

SOBRENOME, Nome. *et. al*. **Título do livro**: subtítulo (se houver). Edição. Local: Editora, Ano.

URANI, A. *et al*. **Constituição de uma matriz de contabilidade social para o Brasil.** Brasília: IPEA, 1994.

#### **Autor desconhecido**

Quando não existir autor, a entrada é feita pelo título com a primeira palavra em maiúscula. Títulos e subtítulos longos, podem-se suprimir as últimas palavras, desde que não seja alterado o sentido. A supressão deve ser indicada por reticências entre colchetes.

TÍTULO do livro: subtítulo (se houver). Local: Editora, Ano.

DIAGNÓSTICO do setor editorial brasileiro. São Paulo: Câmara Brasileira do Livro, 1993.

ARTE de furtar [...]. Rio de Janeiro: Nova Fronteira, 1992.

**Organizadores (org.), compiladores (comp.), editores (ed.), coordenadores (coord.) etc.**

SOBRENOME, Nome (org.). **Título do livro**: subtítulo (se houver). Local: Editora, Ano.

FERREIRA, Leslie Piccolotto (org.). **O fonoaudiólogo e a escola**. São Paulo: Summus, 1991.

#### **Tradutores, revisores, ilustradores etc.**

Podem ser acrescentados após o título.

SOBRENOME, Nome. **Título da obra.** Tradução Nome do Tradutor. Local: Editora, Ano.

CHEVALIER, Jean; GHEERBRANT, Alain. **Dicionário de símbolos**. Tradução Vera da Costa e Silva. Rio de Janeiro: J. Olympio, 1990.

<sup>2</sup> **NBR 6023**: informação e documentação: Referência - Elaboração

**Autor entidade** (associações, empresas, instituições).

NOME DA ENTIDADE. **Título da obra**: subtítulo (se houver). Local, Ano.

UNIVERSIDADE DE SÃO PAULO. **Catálogo de teses da Universidade de São Paulo, 1992**. São Paulo, 1993.

# **Teses, dissertações e trabalhos acadêmicos**

Para obras impressas no anverso utilizar a letra "f" (folha), para as impressas no anverso e verso utilizar a letra "p" (página). Podem ser acrescentadas informações complementares para melhor identificar o documento.

SOBRENOME, Nome. **Título do livro**: subtítulo (se houver). Ano. 00 folhas. Nomenclatura (Titulação do curso) - Universidade, Local, Ano.

SILVA, J. C. **Estudo de uma fonte de informação secundária**. 2001. 27 f. Dissertação (Mestrado em Informação) – Universidade KWZ, São Paulo, 2001.

**Exemplo com informações complementares**:

RODRIGUES, Ana Lúcia Aquilas. **Impacto de um programa de exercícios no local de trabalho sobre o nível de atividade física e o estágio de prontidão para a mudança de comportamento**. Orientador: Mario Ferreira Junior. 2009. 82 f. Dissertação (Mestrado em Fisiopatologia Experimental) – Faculdade de Medicina, Universidade de São Paulo, São Paulo, 2009.

**Parte de monografia** (capítulo, volume, fragmento e outras partes de uma obra).

SOBRENOME, Nome. Título do capítulo: subtítulo (se houver). *In*: SOBRENOME, Nome. **Título da obra.** Local: Editora, Ano. Páginas.

ROMANO, Giovanni. Imagens da juventude na era moderna. *In*: LEVI, G.; SCHMIDT, J. (org.). **História dos jovens 2**. São Paulo: Companhia das Letras, 1996. p. 7-16.

SANTOS, F. R. A colonização da terra do Tucujús. *In*: SANTOS, F. R. **História do Amapá, 1º grau**. 2. ed. Macapá: Valcan, 1994. p. 15-24.

<sup>2</sup> **NBR 6023**: informação e documentação: Referência - Elaboração

**Monografias em meio eletrônico** (disquetes, CD-ROM, *e-book*, *online* etc.).

SOBRENOME, Nome. **Título da obra**: subtítulo (se houver). Local: Editora, Ano. Disponível em: [http://www.site.com.br. A](http://www.site.com.br/)cesso em: dia mês ano.

KOOGAN, André; HOUAISS, Antônio (ed.). **Enciclopédia e dicionário digital 98**. São Paulo: Delta: Estadão, 1998. 5 CD-ROM.

ALBUQUERQUE, Rômulo Oliveira. **Análise em corrente alternada.** 2.ed. São Paulo: Érica, 2012. *E-book*. Disponível em:

[https://integrada.minhabiblioteca.com.br/reader/books/9788536518091/pageid/0.](https://integrada.minhabiblioteca.com.br/reader/books/9788536518091/pageid/0) Acesso em: 28 ago. 2023.

**Publicação periódica no todo** (revista cientifica, revista semanal, jornal).

TÍTULO DA REVISTA**.** Local: Editora, Ano.

REVISTA BRASILEIRA DE GEOGRAFIA. Rio de Janeiro: IBGE, 1939.

**Parte de revista, jornal, boletim etc.** (volume, fascículo, números especiais e suplementos, entre outros, sem título próprio).

TÍTULO DA REVISTA. Local: Editora, Número, Volume, Ano.

DINHEIRO. São Paulo: Ed. Três, n. 148, 28 jun. 2000.

**Artigo e/ou matéria de jornal** (comunicações, editorial, entrevistas recensões, reportagens, resenhas etc.).

SOBRENOME, Nome. Título do artigo: subtítulo. **Título da Revista ou Jornal,** Local, caderno ou parte do jornal e a paginação correspondente.

AS 500 maiores empresas do Brasil. **Conjuntura Econômica**, Rio de Janeiro, v. 38, n. 9, set. 1984. Edição especial.

SEKEFF, Gisela. O emprego dos sonhos. **Domingo**, Rio de Janeiro, ano 26, n. 1344, p. 30-36, 3 fev. 2002.

**Parte de revista, boletim etc. em meio eletrônico** (disquete, CD-ROM, *online* etc.).

SOBRENOME, Nome. Título do artigo: subtítulo (se houver). **Título da Revista,**  Local, volume, número, páginas, mês ano. Disponível em: [http://www.site.com.br. A](http://www.site.com.br/)cesso em: dia mês ano.

<sup>2</sup> **NBR 6023**: informação e documentação: Referência - Elaboração

RIBEIRO, P. S. G. Adoção à brasileira: uma análise sociojurídica. **Dataveni@**, São Paulo, ano 3, n. 18, ago. 1998. Disponível em: [http://www.datavenia.inf.br/.](http://www.datavenia.inf.br/) Acesso em: 10 set. 1998.

**Eventos no todo** (atas, anais, resultados, proceedings etc.).

NOME DO EVENTO, Numeração (se houver), Ano, Local. **Título do documento...** Local de Publicação: Editora, Ano de publicação.

REUNIÃO ANUAL DA SOCIEDADE BRASILEIRA DE QUIMICA, 20., 1997, Poços de Caldas. **Química:** academia, indústria, sociedade: livro de resumos. São Paulo: Sociedade Brasileira de Química, 1997.

**Eventos no todo em meio eletrônico** (disquete, CD-ROM, *online* etc.)

NOME DO EVENTO, Numeração (se houver), Ano, Local. **Título do documento...** Local de Publicação: Editora, Ano de publicação. Disponível em: [http://www.site.com.br. A](http://www.site.com.br/)cesso em: dia mês ano.

CONGRESSO BRASILEIRO DE BIBLIOTECONOMIA E DOCUMENTAÇÃO, 19., 2000, Porto Alegre. **Anais eletrônicos**... Porto Alegre: PUCRS, 2000. Disponível em: http://embauba.jbict.br/cbbd2000/Default\_en.html. Acesso em: 18 out. 2002.

**Parte de evento em meio eletrônico** (disquete, CD-ROM, *online* etc.)

SOBRENOME, Nome. Título do trabalho: subtítulo (se houver). *In*: NOME DO EVENTO, Numeração (se houver), Ano, Local. **Título do documento...** Local de Publicação: Editora, Ano de publicação. Disponível em: [http://www.site.com.br.](http://www.site.com.br/) Acesso em: dia mês ano.

GONÇALVES, Carmem Diego. Estilo de pensamento na produção de conhecimento científico. *In:* CONGRESSO PORTUGUÊS DE SOCIOLOGIA, 4., 2000, Coimbra. **Actas do** [...]. Lisboa: Associação Portuguesa de Sociologia, 2000. Tema: Sociedade portuguesa: passados recentes, futuros próximos. Eixo temático: Reorganização dos saberes, ciência e educação, p. 1-18. Disponível em: [http://aps.pt/wp](http://aps.pt/wp-)content/upoloads/2017/08/DPR462de12fbb03\_1pdf. Acesso em: 3 maio 2010.

**Documentação jurídica** (legislação, jurisprudência e doutrina).

**Legislação** (Constituição, emendas constitucionais, normas emanadas)

JURISDIÇÃO. **Título.** numeração. Local: Editora, Ano de publicação.

<sup>2</sup> **NBR 6023**: informação e documentação: Referência - Elaboração

BRASIL. **Código civil**. 46. ed. São Paulo: Saraiva, 1995.

**Jurisprudência** (decisões judiciais)

JURISDIÇÃO ou Órgão Judiciário Competente. **Título.** Numeração. Partes envolvidas (se houver). Local, Data. Dados da publicação.

BRASIL. Supremo Tribunal Federal. Súmula nº 333. Cabe mandado de segurança contra ato praticado em licitação promovida por sociedade de economia mista ou empresa pública. **Diário da Justiça**: seção 1, Brasília, DF, ano 82, n. 32, p. 246, 14 fev. 2007.

**Doutrina**: Interpretação dos textos legais (monografias, artigos de periódicos, paper etc.

SOBRENOME, Nome. Título do artigo. **Título da revista,** Local, volume, número, páginas, mês ano.

BARROS, Raimundo Gomes de. Ministério Público: sua legitimação frente ao Código do Consumidor. **Revista Trimestral de Jurisprudência dos Estados**, São Paulo, v. 19, n. 139, p. 53-72, ago. 1995.

**Documento jurídico em meio eletrônico** (disquetes, CD-ROM, *online* etc.).

SOBRENOME, Nome. Título do artigo: subtítulo (se houver). **Título da revista,**  Local, volume, número, páginas, mês ano. Disponível em: [http://www.site.com.br. A](http://www.site.com.br/)cesso em: dia mês ano.

BRASIL. Lei nº 9.889, de 7 de dezembro de 1999. Altera a legislação tributária federal. **Diário Oficial [da] República Federativa do Brasil**, Brasília, DF, 8 dez. 1999. Disponível em: [http://www.in.gov.br/mp\\_leis/leis\\_texto.asp?id=LEI%209887.](http://www.in.gov.br/mp_leis/leis_texto.asp?id=LEI%209887) Acesso em: 22 dez.1999.

**Imagens em movimento** (filmes, videocassetes, DVD etc.).

TÍTULO. Diretor ou produtor. Local: Produtora, Ano. Suporte físico.

OS PERIGOS do uso de tóxicos. Produção de Jorge Ramos de Andrade. São Paulo: CERAVI, 1983. 1 videocassete.

<sup>2</sup> **NBR 6023**: informação e documentação: Referência - Elaboração

**Documento iconográfico** (pintura, gravura, ilustrações, fotografia, desenho técnico, dispositivo, diafilme, material estereográfico, transparência, cartaz, etc.).

SOBRENOME, Nome. **Título da obra**. Ano. Especificação do Suporte.

KOBAIASHI, K. **Doença dos xavantes**. 1980. 1 fotografia, color., 16 cm x 56 cm.

**Documento cartográfico** (atlas, mapa, globo, fotografia aérea etc.).

TÍTULO. Local: Editora, Ano. Designação Específica. Escala.

ATLAS Mirador Internacional. Rio de Janeiro: Enciclopédia Britânica do Brasil, 1981. 1 atlas. Escalas variam.

**Documento de acesso exclusivo em meio eletrônico** (base de dados, listas de discussão, programas de computador, redes sociais, mensagens eletrônicas, entre outros.)

SOBRENOME, Nome (se houver). **Título**. Descrição física do meio eletrônico. Disponível em: [http://www.site.com.br. A](http://www.site.com.br/)cesso em: dia mês ano.

A GAME of Thrones: the board game. 2.ed.. Roseville: FFG, 2017. 1 jogo eletrônico.

CID, Rodrigo. Deus: argumentos da impossibilidade e da incompatibilidade. *In*: CARVALHO, Mário Augusto Queiroz *et al*. **Blog investigação filosófica**. Rio de Janeiro, 23 abr. 2011. Disponível em: [http://investigacao-filosofica.blogspot.com.](http://investigacao-filosofica.blogspot.com/) Acesso em: 23 ago. 2011.

LAPAROTOMIA. *In*: WIKIPEDIA: a enciclopédia livre. [San Francisco, CA: Wikimedia Foundation, 2010]. Disponível em: https://pt.wikipedia.org/wiki/Laparotomia. Acesso em: 30 jan. 2019.

OLIVEIRA, José P. M. **Repositório digital da UFRGS é destaque em** *ranking*  **internacional**. Maceió, 19 ago. 2011. Twiter: @biblioufal. Disponível em: [http://twitter.com/#!/biblioufal. A](http://twitter.com/%23!/biblioufal)cesso em: 20 ago. 2011.

<sup>2</sup> **NBR 6023**: informação e documentação: Referência - Elaboração

3.4.2 Apêndice (opcional): Texto ou documento elaborado pelo autor, com o objetivo de complementar o trabalho. O exemplo do título abaixo segue a norma ABNT 6027 – sumário. Devem ser apresentados em uma folha à parte como da seguinte forma:

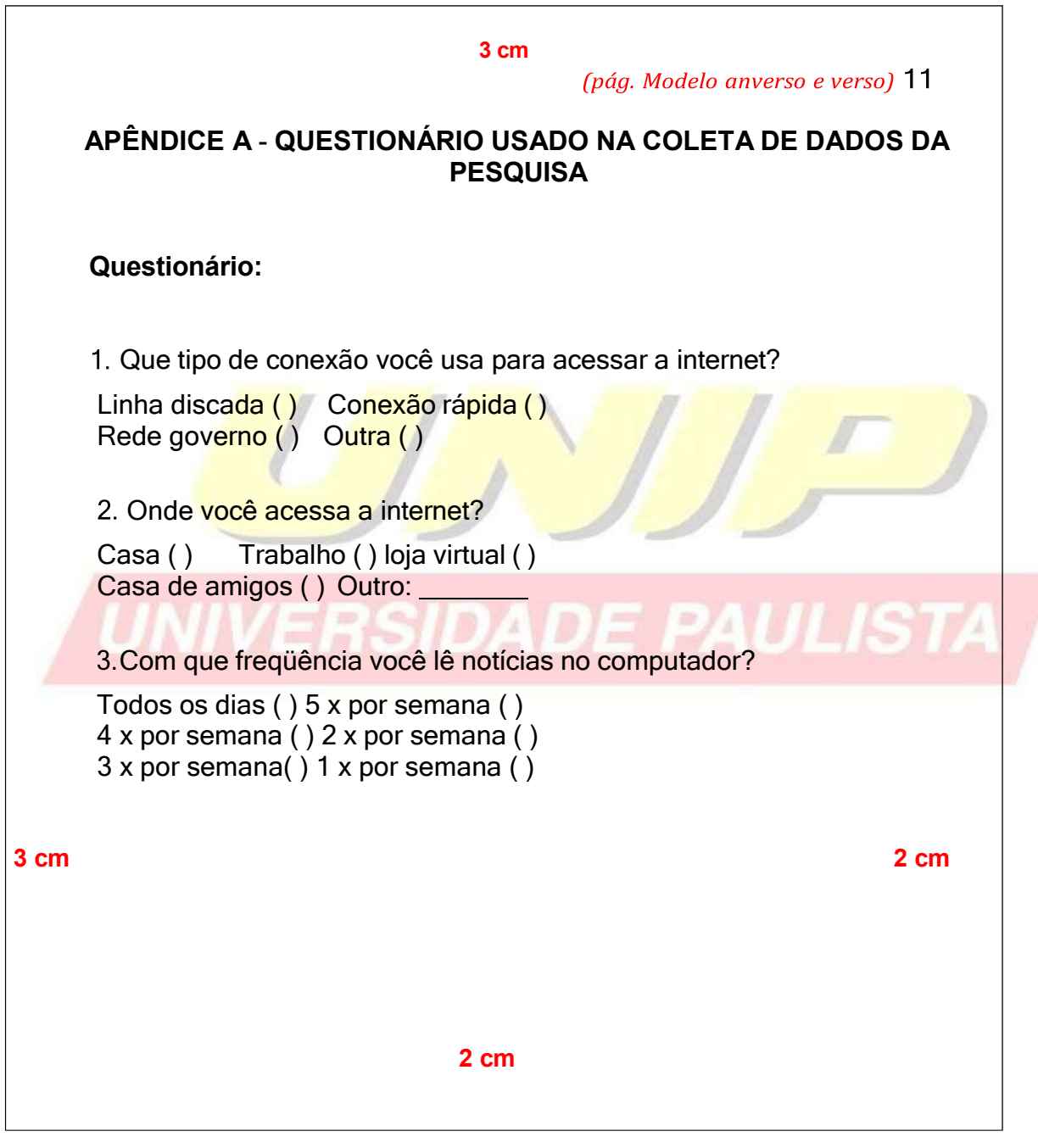

3.4.3 Anexo (opcional): Texto ou documento não elaborado pelo autor, que serve de fundamentação para complemento do trabalho. O exemplo do título abaixo segue a norma ABNT 6027 – sumário. Devem ser apresentados em uma folha à parte como da seguinte forma:

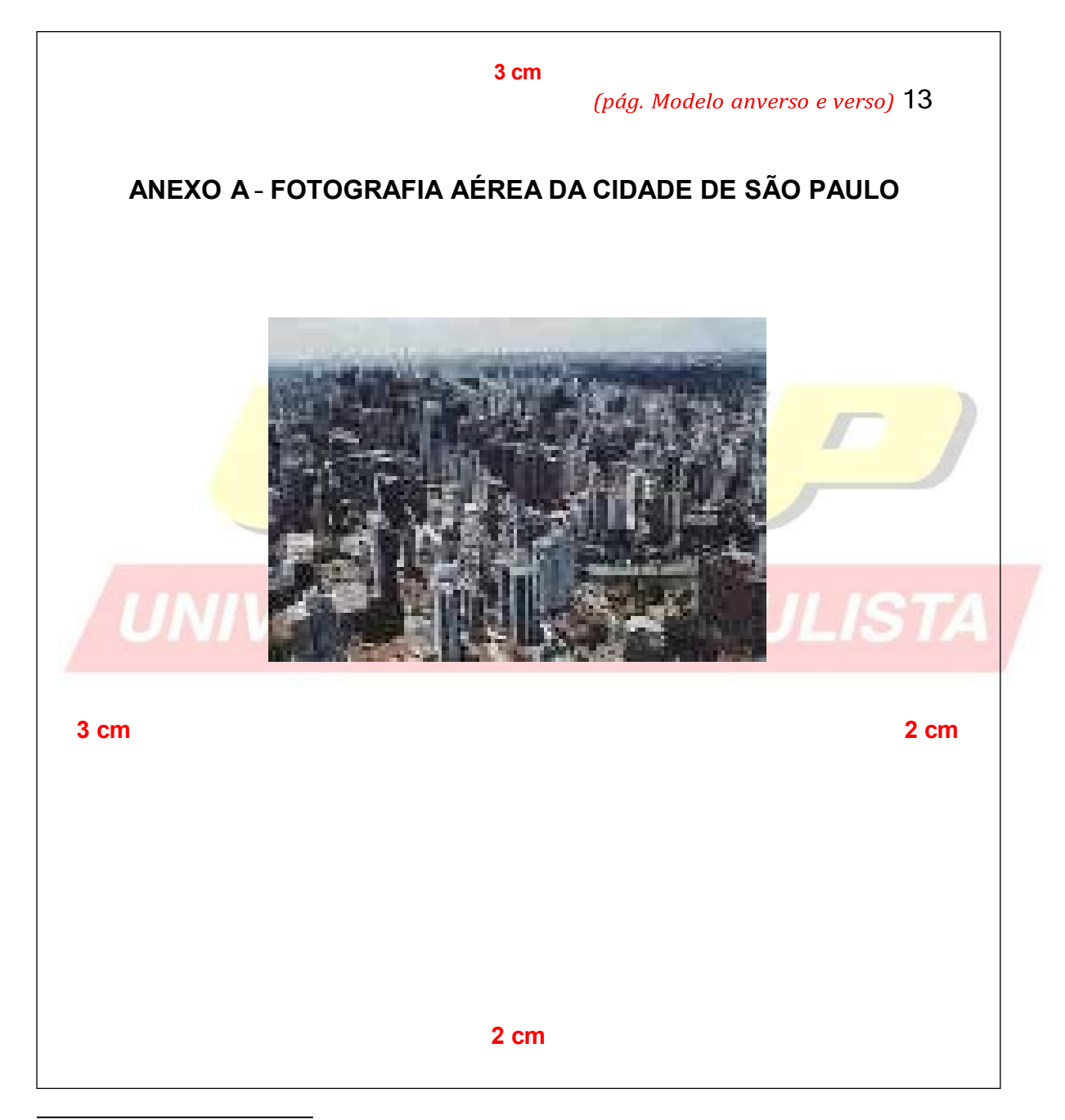

#### **4 CITAÇÕES3**

Menção de uma informação extraída de outra fonte.

#### **4.1 Regras gerais**

A citação deve estar relacionada nas listas de referências ou em notas.As referências devem ser elaboradas de acordo com ABNT 6023.

#### **Exemplos:**

Na Citação:

"Poucos estudos têm sido realizados de renda baixa e média [...]" (Silva, 2019, p.1).

#### Na referência:

SILVA, Antônio Augusto Moura da. Intervenções precoces para a redução de vulnerabilidades e melhora do desenvolvimento infantil. **Cadernos de Saúde Pública.** Rio de Janeiro, v.35, n. 3, p. 1-3, mar. 2019. DOI: 10.1590/0102-311x00030519. Disponível em: https://www.scielo.br/j/csp/a/6HMCkf9WTSy7YLVbjWkmPgf/. Acesso em: 27 jun. 2019.

Nas citações, as chamadas são feitas pelo sobrenome do autor, instituição responsável ou título na sentença, em letras maiúsculas e minúsculas.

**Citação direta:** Transcrição textual de parte da obra do autor consultado.

Especificar no texto, a(s) página(s), volume(s), tomo(s) ou seção(ões) da fonte consultada, após a data, separados por vírgula.

**Exemplo:** Oliveira e Leonardos (1943, p. 146) dizem que a "[...] relação da série São Roque com os granitos portifiróides pequenos é muito clara".

Meyer parte de uma passagem da crônica de "14 de maio", de A Semana:

"Houve sol, e grande sol, naquele domingo de 1888, em que o Senado votou a

lei, que a regente sancionou [...]" (Assis, 1994, v. 3, p. 583).

**Citação direta de até 3 linhas**: Devem estar contidas entre aspas duplas. As aspas simples são utilizadas para indicar citação no interior da citação.

#### **Exemplos**:

\_\_\_\_\_\_\_\_\_\_\_\_\_\_\_\_\_\_\_\_\_\_\_\_

Segundo Sá (1995, p. 27): "[...] por meio da mesma arte de conservação que abrange tão extensa e significativa parte da nossa exitência contidiana[...]" <sup>3, p27</sup>. Canuto (1999, p. 15) afirma que seu trabalho "[...] surgiu de uma paixão incontrolável".

**NBR 10520**: Informação e documentação: Citações em documentos - Apresentação

**Citação direta com mais de 3 linhas: Recomenda-se** destacar com recuo de 4 cm da margem esquerda, com letra menor que a do texto e sem as aspas.

#### **Exemplo:**

A teleconferência permite ao individuo participar de um encontro nacional ou regional sem a necessidade de deixar seu local de origem. Tipos comuns de teleconferências incluem o uso da televisão, telefone, e computador. Através de áudio-conferência, utilizando a companhia local de telefone, um sinal de áudio pode ser emitido em um salão de qualquer dimensão (Nicholas, 1993, p. 181).

**Citação indireta:** Baseado na obra do autor consultado. Nas citações indiretas a indicação das páginas é opcional.

**Exemplo:** Merriam e Caffarella (1991) observam que a localização de recursos tem

um papel no processo de aprendizagem autodirigida.

Os autores Antunes (2016), Bezerra (2019) e Silva (2017) abordam a temática

da área da Psicologia da Administração.

**Citação de informação verbal:** Palestras, debates, comunicações etc. Deverá ser indicados no texto ou em nota.

# **Exemplos:** O novo medicamento estará disponível até o final deste semestre<sup>1</sup>. **No corpo do texto** <sup>1</sup>Noticia fornecida por John A. Smith no Congresso Internacional de Engenharia Genética, em Londres, em outubro de 2001. **No rodapé da página** Na citação de trabalho em fase de elaboração, deve ser mencionado o fato, indicam-se os dados disponíveis em nota. **Exemplo:** Os poetas selecionados contribuíram para a consolidação da poesia **No texto** no Rio Grande do Sul, séculos XIX e XX 1. <sup>1</sup> Poetas rio-grandenses, de autoria de Elvo Clemente, a ser editado pela EDIPUCRS, 2002. **No rodapé da página**

**3NBR 10520**: Informação e documentação: Citações em documentos - Apresentação

#### **Supressões, interpolações, comentários, ênfase ou destaques**

Seguir modo abaixo:

- Supressões: [...]
- Interpolações, acréscimos ou comentários: [ ]
- Ênfase ou destaque: grifo ou negrito ou itálico.

#### **EXEMPLOS:**

O artigo 5º da Constituição de 1988 reforça que "todas são iguais perante a lei, sem distinção de qualquer natureza [...]" (Brasil,1988,p. 5).

"Agora eu quero contar as [verdadeiras] histórias da beira do cais da Bahia" (Amado, 1936, p<mark>. 5).</mark>

Segundo Brody e Harnad (2004, *slide* 2, tradução nossa, grifo nosso), "o acesso aberto **maximiza e acelera** o impacto das pesquisas e, consequentemente, sua produtividade, progresso e recompensa".

As citações devem ser indicadas no texto por sistema de chamada: númerico ou autor data.

#### **Sistema numérico**

Quando se opta por este sistema, a indicação da fonte se faz através de uma numeração única e consecutiva, em algarismos arábicos, remetendo à lista de referências no fim do trabalho, na mesma ordem que aparece no texto. Esta indicação é feita entre parênteses, alinhada ao texto ou situada logo acima do texto, em sobrescrito.

*Não se inicia a numeração da citação a cada página.*

*O sistema numérico não deve ser utilizado quando há notas.* 

#### **Exemplos:**

Diz Rui Barbosa;" [...] Tudo é viver, previvendo" (15, p. 34).

Diz Rui Barbosa: "Tudo é viver, previvendo" 15, p.34.

**<sup>3</sup>NBR 10520**: Informação e documentação: Citações em documentos – Apresentação

#### **Sistema autor-data**

A indicação da fonte nas citações pode ser feita de duas formas:

**a)** pelo sobrenome de cada autor ou entidade responsável seguido da data de publicação do documento e das páginas de citação, no caso da citação direta, separados por vírgula e entre parênteses.

#### **Exemplos: Citação direta**

A chamada "pandectística havia sido a forma particular pela qual o direito romano fora integrado no século XIX na Alemanha em **No texto** particular" (Lopes, 2000, p. 225).

LOPES, José Reinaldo de Lima. **O direito na história**. São Paulo: Max Limonad, 2000.

**Na lista de referência**

Quando for pessoa jurídica, a indicação deve ser feita pelo nome completo ou sigla de instituição em letras maiúsculas e minúsculas.

#### **Exemplo**:

"A promoção e proteção da saúde são essenciais para o bemestar do homem e para desenvolvimento econômico e social sustentável" (Organização Mundial da Saúde, 2010, p. xi).

"Durante o século XV, os portugueses decidiram que a melhor maneira para prosperar economicamente era acabar com o monopólio das cidades italianas, passando a negociar diretamente com o Oriente" (IBGE, 2011, p. 3).

**3NBR 10520**: Informação e documentação: Citações em documentos – Apresentação

#### **Exemplos: Citação indireta**

De fato semelhante equacionamento do problema conteria o risco de se considerar a literatura meramente como uma fonte a mais de conteúdo já previamente disponíveis, em outros lugares, para a teologia (Jossua; Metz, 1976, p. 3).

JOSSUA, J. P.; METZ, J. B. Editorial: Teologia e Literatura. **Concilium**, Petrópolis, v. 115, n. 5, p. 2-5, 1976.

Merriam e Caffarella (1991) observam que a localização de recursos tem um papel crucial no processo de aprendizagem autodirigida. **No texto**

MERRIAM, S.; CAFFARELLA, R. **Learning in adulthood**: comprehensive guide. San Francisco: Jossey-Bass, 1991.

**Na lista de referências**

**Na lista de referência**

**No texto**

**b)** Para obras sem indicação de autoria ou responsabilidade deve ser pela primeira palavra do título seguida da supressão indicada [...] , data de publicação e página(s) da citação, no caso de citação direta, separados por vírgula e entre parênteses.

#### **Exemplos: Citação direta**

"Em Nova Londrina (PR), as crianças são levada às lavouras a partir dos 5 anos" (Nos canaviais [...], 1995, p. 12). **No texto**

NOS CANAVIAIS, mutilação em vez de lazer e escola. **O Globo**, Rio de Janeiro, 16 jul. 1995. O País, p. 12.

**Na lista de referências**

Quando os sobrenomes dos autores forem coincidentes, acrescentam-se as iniciais dos prenomes, e se ainda houver coincidência, indicam-se os prenomes por extenso.

**<sup>3</sup>NBR 10520**: Informação e documentação: Citações em documentos – Apresentação

#### **Exemplos:**

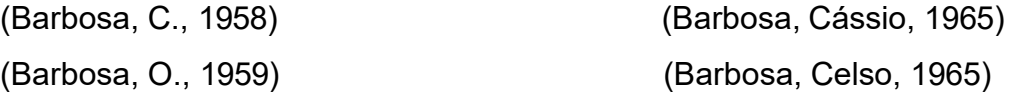

Em citações de vários documentos de um mesmo autor publicados no mesmo ano, faz-se a distinção com letras minúsculas, em ordem alfabética, após a data e sem espaçamento.

#### **Exemplo:**

Seguindo a análise de Pires (2004a) (Pires, 2004a)

Nas citações indiretas de documentos de mesma autoria, publicados em anos diferentes e mencionados simultaneamente, as datas em ordem cronológicas, separadas por *virgulas*.

(Silva, 1989, 1994) E PAULISTA (Santos; Vargas; Alves, 2000, 2002, 2004)

As citações indiretas de diversos documentos de vários autores, mencionados simultaneamente, devem ser separadas por (;), em ordem alfabética.

#### **Exemplos:**

(Castro, 1994; Silva, 1989) (Fonseca, 1997; Paiva, 1997; Silva, 1997)

**Notas de rodapé:** Indicações, observações ou aditamentos ao texto feitos pelo autor.

**3NBR 10520**: Informação e documentação: Citações em documentos - Apresentação

As notas de rodapé podem ser notas de referência ou notas explicativas e são alinhadas a partir da segunda linha da mesma nota, abaixo da primeira letra da primeira palavra para destacar o expoente, sem espaço entre elas e com fonte menor.

#### **Exemplo:**

<sup>1</sup> Veja-se como exemplo desse tipo de abordagem o estudo de Netzer (1976).

 $2$  Encontramos esse tipo de perspectiva na  $2<sup>a</sup>$  parte do verbete referido na nota anterior, em grande parte do estudo de Rahner (1962).

**No rodapé da página**

#### **Notas de referências**

A numeração das notas de referências é feita por algarismos arábicos, devendo ter numeração única e consecutiva para capítulo ou parte. Não se inicia a cada página. A primeira citação de uma obra, em nota de rodapé, deve ter sua referência completa.

#### **Exemplo:**

<sup>3</sup> FARIA, José Eduardo (org.). Direitos humanos, direitos sociais e justiça. São Paulo: Malheiros, 1994.

**No rodapé da página**

As subseqüentes citações da mesma obra podem ser referenciadas de forma abreviada, utilizando as seguintes expressões, abreviadas quando for o caso, mas só devem ser usadas na página da citação a que se referem.

*Idem* **– mesmo autor-** *Id***;** 

**Exemplo:**

<sup>8</sup> ASSOCIAÇÃO BRASILEIRA DE NORMAS TÉCNICAS, 1989, p. 9.

<sup>9</sup> *Id*., 2000, p. 19.

*Ibidem* **– na mesma obra -** *Ibid***.; Exemplo:**

<sup>3</sup> DURKHEIM, 1925, p. 176.

<sup>4</sup> *Ibid*., p.190.

**3NBR 10520**: Informação e documentação: Citações em documentos - Apresentação

# *Opus citatum* **– obra citada -** *op. cit***.;**

#### **Exemplo:**

<sup>8</sup> ADORNO, 1996, p. 38. <sup>9</sup> GARLAND, 1990, p. 42-43. <sup>10</sup> ADORNO, *op. cit*., p. 40.

#### *Passim* **- aqui e ali, em diversas passagens –** *passim***;**

**Exemplo:**

<sup>5</sup> RIBEIRO, 1997, *passim*.

### *Loco citato* **– no lugar citado –** *loc. cit***.;**

**Exemplo:**

<sup>4</sup> TOMASELLI; PORTER, 1992, p. 33-46. <sup>5</sup> TOMASELLI; PORTER, *loc. cit*.

# *Conferre* **– Confira, confronte –** *Cf.***;**

**Exemplo:**

<sup>3</sup> Cf. CALDEIRA, 1992.

#### *Sequentia* **- seguinte ou que se segue -** *et seq***.;**

**Exemplo:**

<sup>7</sup> FOCAULT, 1994, p. 17 *et seq*.

**3NBR 10520**: Informação e documentação: Citações em documentos - Apresentação

PAULI

**STA** 

# **Citação da citação**

texto. *Apud* **– citado por, conforme, segundo** – pode, também, ser usada no

#### **Exemplos:**

Segundo Castro (1984 *apud* Freitas, 1998, p. 2) A teoria do DNA [...]

"Com o passar do tempo a vida nos centros urbanos tornou-se neurótica e infeliz" (Fontes, 1987, p. 18 *apud* Medeiros, 1996, p. 38-46).

> **No rodapé da página**

<sup>1</sup> GOMES, 2000 *apud* DANTAS, 2001, p. 7-8.

#### **Notas explicativas**

que ser única e consecutiva para cada capítulo ou parte. Não se inicia a numeração a cada página. A numeração das notas explicativas é feita em algarismos arábicos, e terá

#### **Exemplos:**

Além da coleta de dados em livros e revistas científicas, fizemos entrevistas em campo para posterior relato da situação. 1 **No texto**

<sup>1</sup> No final do trabalho encontram-se a bibliografia consultada e os questionários das entrevistas.

**No rodapé da página**

**No texto**

### **4.2 Recomendações**

- Ao fazer o levantamento bibliográfico, explore em primeiro lugar as fontes de pesquisas disponíveis na biblioteca.
- Se necessário, utilize fontes idôneas para complementação de dados na elaboração das referências.
	- o Exemplos: Catálogo Coletivo de Revistas Científicas. (http:// [www.bireme.br\)](http://www.bireme.br/)
- Adotar o mesmo padrão em todo o trabalho para prenomes dos autores e títulos de periódicos: escolher a forma por extenso ou abreviado.
- Destaque de palavras e títulos de documentos: escolher negrito ou itálico para termos estrangeiros. **(Ex. Abstract)**
- Abreviatura de titulação conforme reduções da Academia Brasileira de Letras
	- o Professor: Prof. / Professora: Prof.ª
	- o Mestre: M.e / Mestra: M.ª
	- o Doutor: Dr. / Doutora: Dr.a
	- o
- Para maiores informações consulte as normas:
	- o 6023 Referências
	- o 10520 Citações em documentos
	- o 14724 Trabalhos Acadêmicos

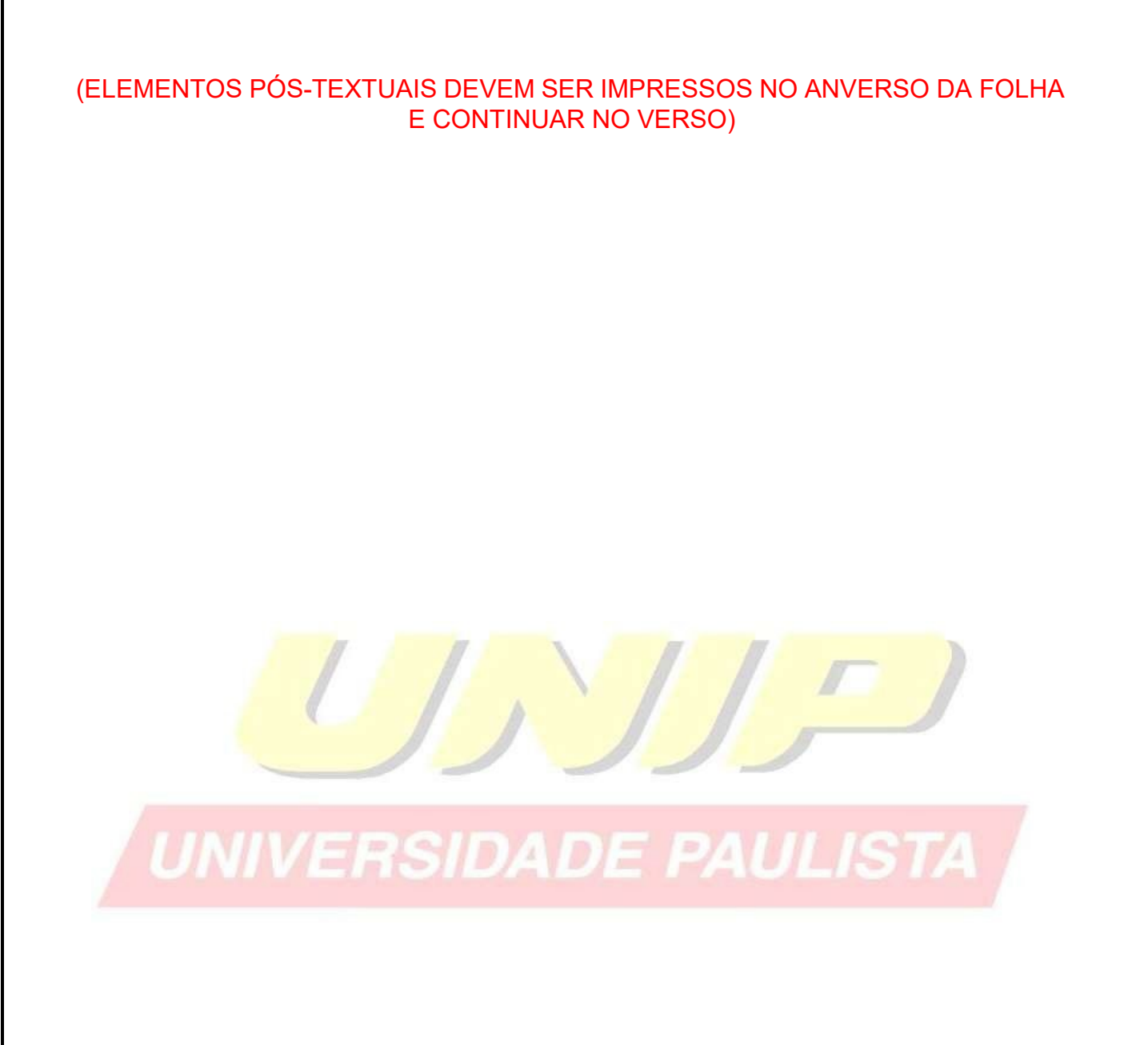

# **REFERÊNCIAS**

ASSOCIAÇÃO BRASILEIRA DE NORMAS TÉCNICAS. **NBR 6023**: informação e documentação: referências: elaboração. 2.ed. Rio de Janeiro, 2018. Disponível em: [https://www.gedweb.com.br/unip.](https://www.gedweb.com.br/unip) Acesso em: 28 ago. 2023.

ASSOCIAÇÃO BRASILEIRA DE NORMAS TÉCNICAS. **NBR 6024**: informação e documentação: numeração progressiva das seções de um documento: apresentação. 2.ed. Rio de Janeiro, 2012. Disponível em: [https://www.gedweb.com.br/unip.](https://www.gedweb.com.br/unip) Acesso em: 28 ago. 2023.

ASSOCIAÇÃO BRASILEIRA DE NORMAS TÉCNICAS. **NBR 6027**: informação e documentação: sumário: apresentação. 2.ed. Rio de Janeiro, 2012. Disponível em: [https://www.gedweb.com.br/unip.](https://www.gedweb.com.br/unip) Acesso em: 28 ago. 2023.

ASSOCIAÇÃO BRASILEIRA DE NORMAS TÉCNICAS. **NBR 6028**: informação e documentação: resumo, resenha e recensão: apresentação. 2.ed. Rio de Janeiro, 2021. Disponível em: [https://www.gedweb.com.br/unip.](https://www.gedweb.com.br/unip) Acesso em: 28 ago. 2023.

ASSOCIAÇÃO BRASILEIRA DE NORMAS TÉCNICAS. **NBR 10520**: informação e documentação: citações em documentos: apresentação. 2.ed. Rio de Janeiro, 2023. Disponível em: [https://www.gedweb.com.br/unip.](https://www.gedweb.com.br/unip) Acesso em: 28 ago. 2023.

ASSOCIAÇÃO BRASILEIRA DE NORMAS TÉCNICAS. **NBR 12225**: informação e documentação: lombada: apresentação. 3.ed. Rio de Janeiro, 2023. Disponível em: [https://www.gedweb.com.br/unip.](https://www.gedweb.com.br/unip) Acesso em: 28 ago. 2023.

ASSOCIAÇÃO BRASILEIRA DE NORMAS TÉCNICAS. **NBR 14724**: informação e documentação: trabalhos acadêmicos: apresentação. 3.ed. Rio de Janeiro, 2011. Disponível em: [https://www.gedweb.com.br/unip.](https://www.gedweb.com.br/unip) Acesso em: 28 ago. 2023.

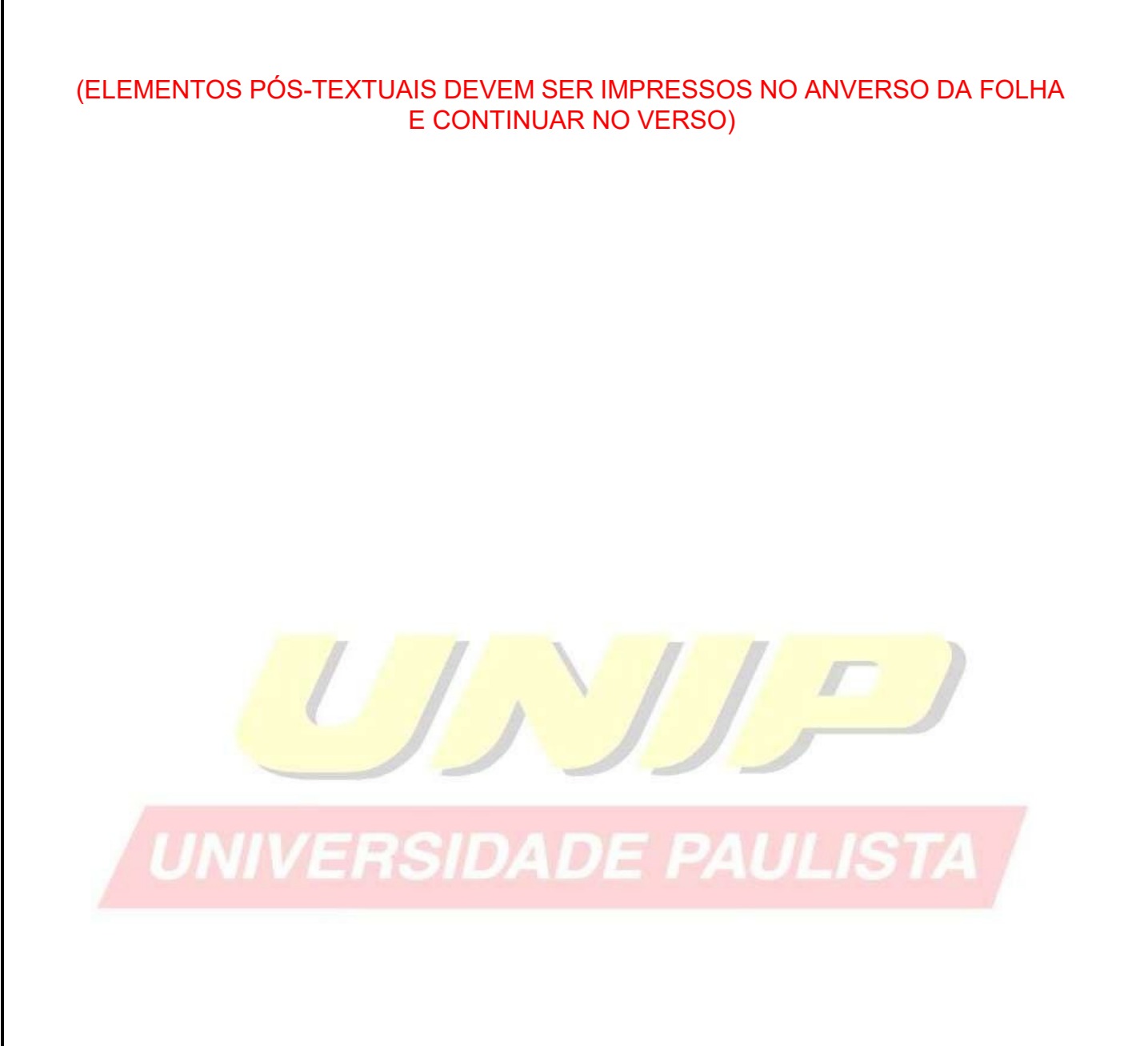

# **ANEXO A – MANUAL DE MARGENS DE TEXTO**

(Processador de texto)

1. Abra o Word, no menu superior, clique em Layout da Página. Veja exemplo abaixo:

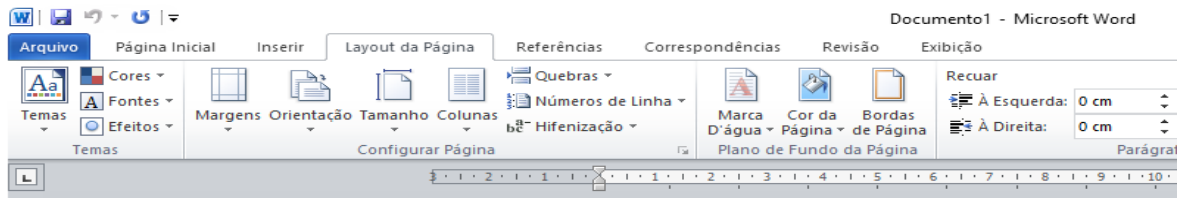

2. Clicar em Margens, e em Margens Personalizadas e configure as margens da forma que deseja. Ex. impressão anverso e verso.

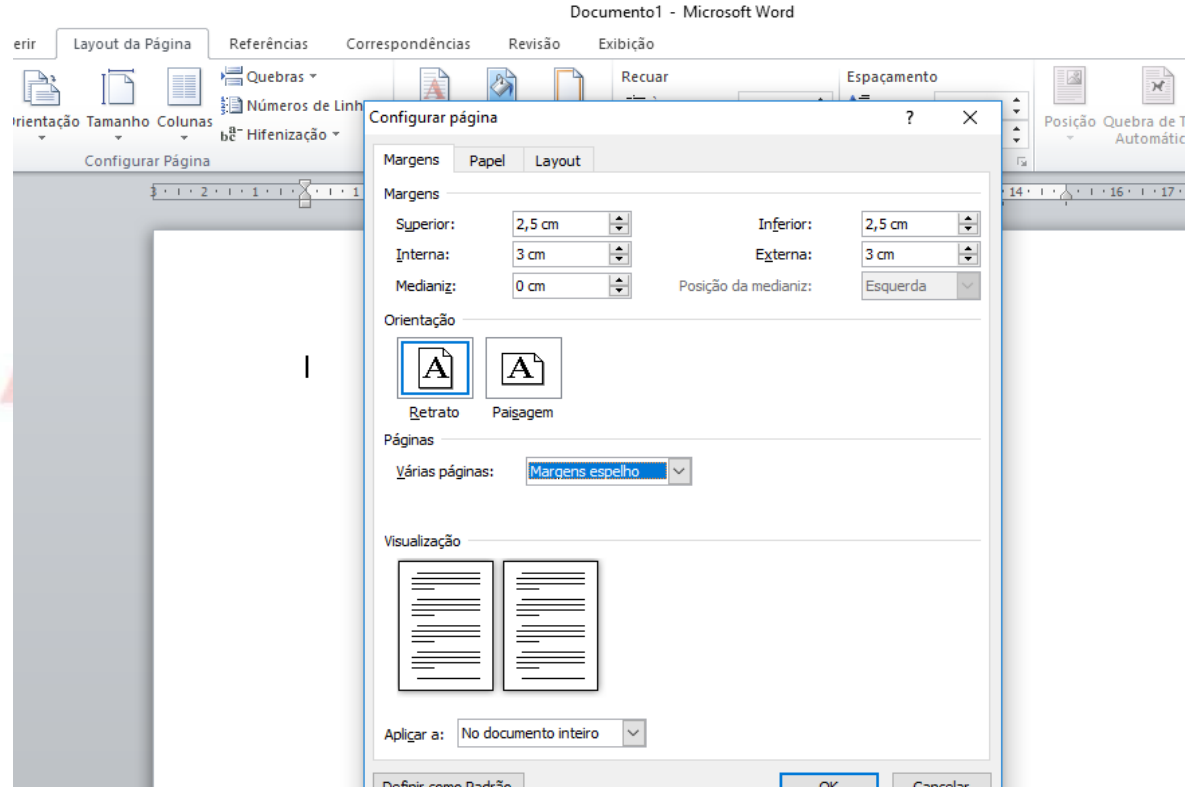

3. Clique em OK e as margens serão alteradas.

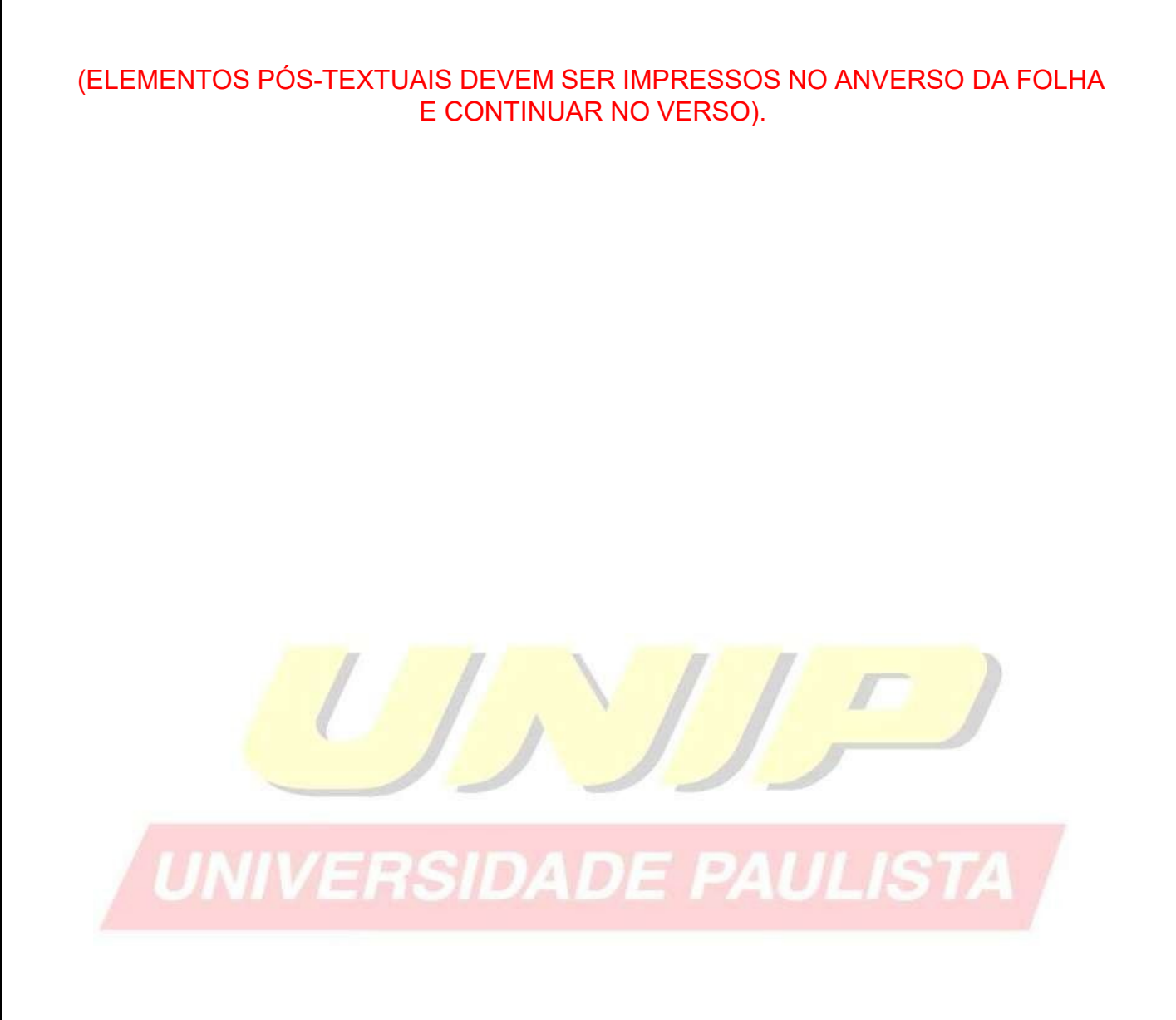

# **ANEXO B- MANUAL DE SUMÁRIO ELETRÔNICO** (Processador de Texto)

O Sumário eletrônico é o último item a ser feito em seu trabalho, portanto sugere que deixe a folha em branco.

1. Abra o Word, no menu **Página Inicial**, selecione **TÍTULO 1**. Veja exemplo abaixo:

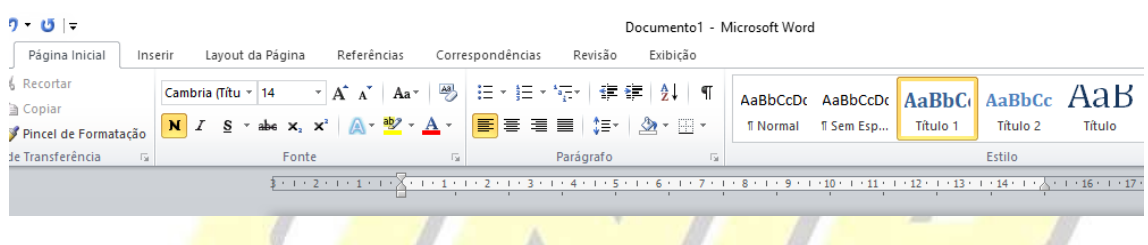

2. Com o botão direito clique em Modificar, formate o tipo e o tamanho da letra, de

acordo com a formatação do trabalho. Veja exemplo abaixo:

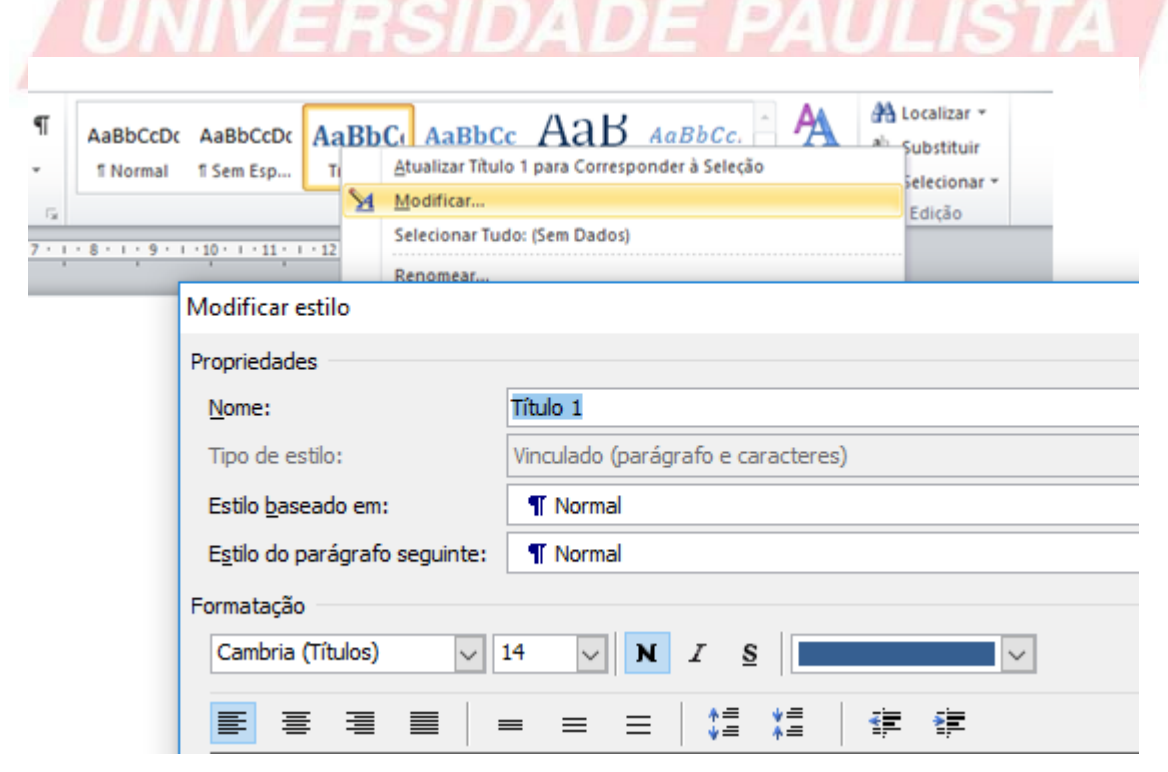

3. Faça o mesmo procedimento para os títulos subsequentes. Selecione os títulos do trabalho respeitando a hierarquia entre os títulos enumerados. Exemplo:

**1. MARKETING (TÍTULO 1)** Lsdf jasldk fjhasldkjfh asldfllkjd hfaasdfask jfhalsf **1.1 Conceito de Marketing (Título 2 )** Jsdlfkasdl fkads lf ladskjfa slkdjf lasdjfs aldj lkljsd f llasdkjf 1.1.1 Histórico do Marketing (Título 3) Asdf,ad sfdafas ,,ksd fhlsd fewr kjkkjhe rtieu

4. Após selecionados todos os títulos do trabalho, clique na folha em branco destinada ao Sumário. Clique no menu **REFERÊNCIAS** e selecione o ícone SUMÁRIO. Escolha o formato do Sumário. Veja exemplo abaixo:

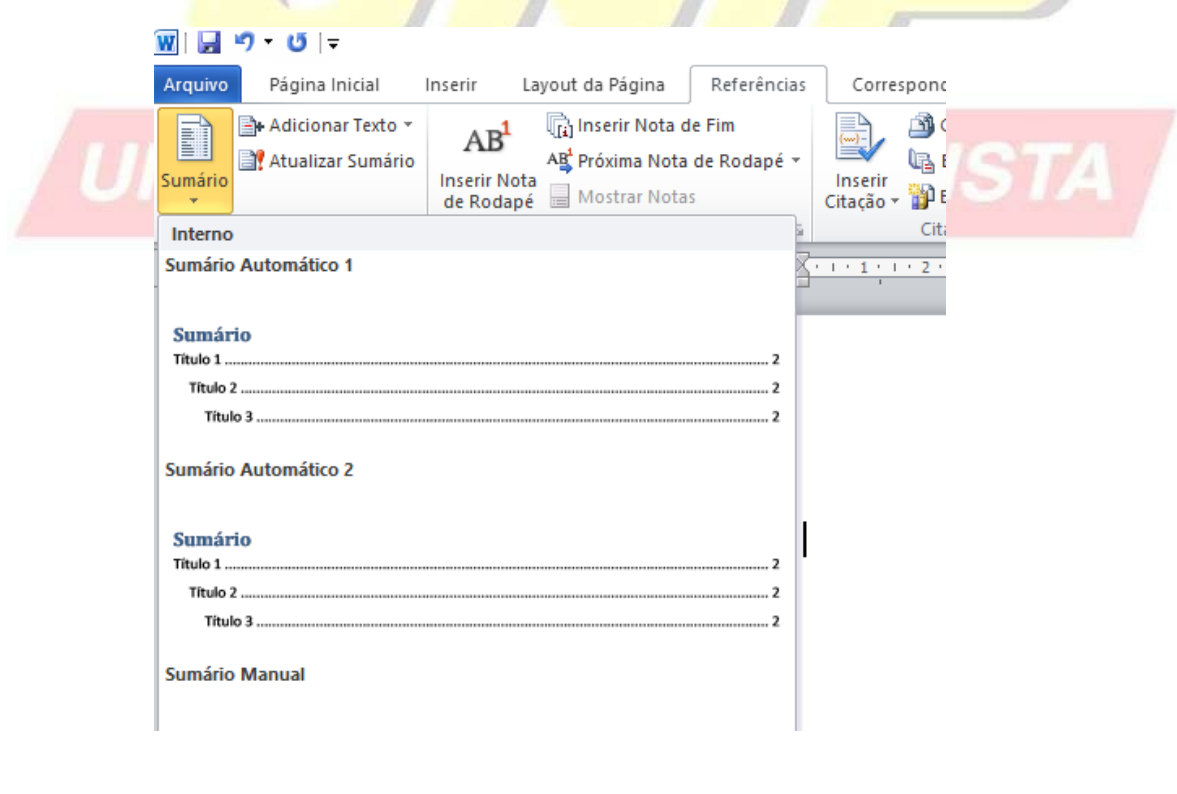

O Sumário aparecerá pronto e no lugar correto.